# $\rm{LuaT}$ -ja

 $LuaT<sub>E</sub>X-ja$ 

2012 5 23

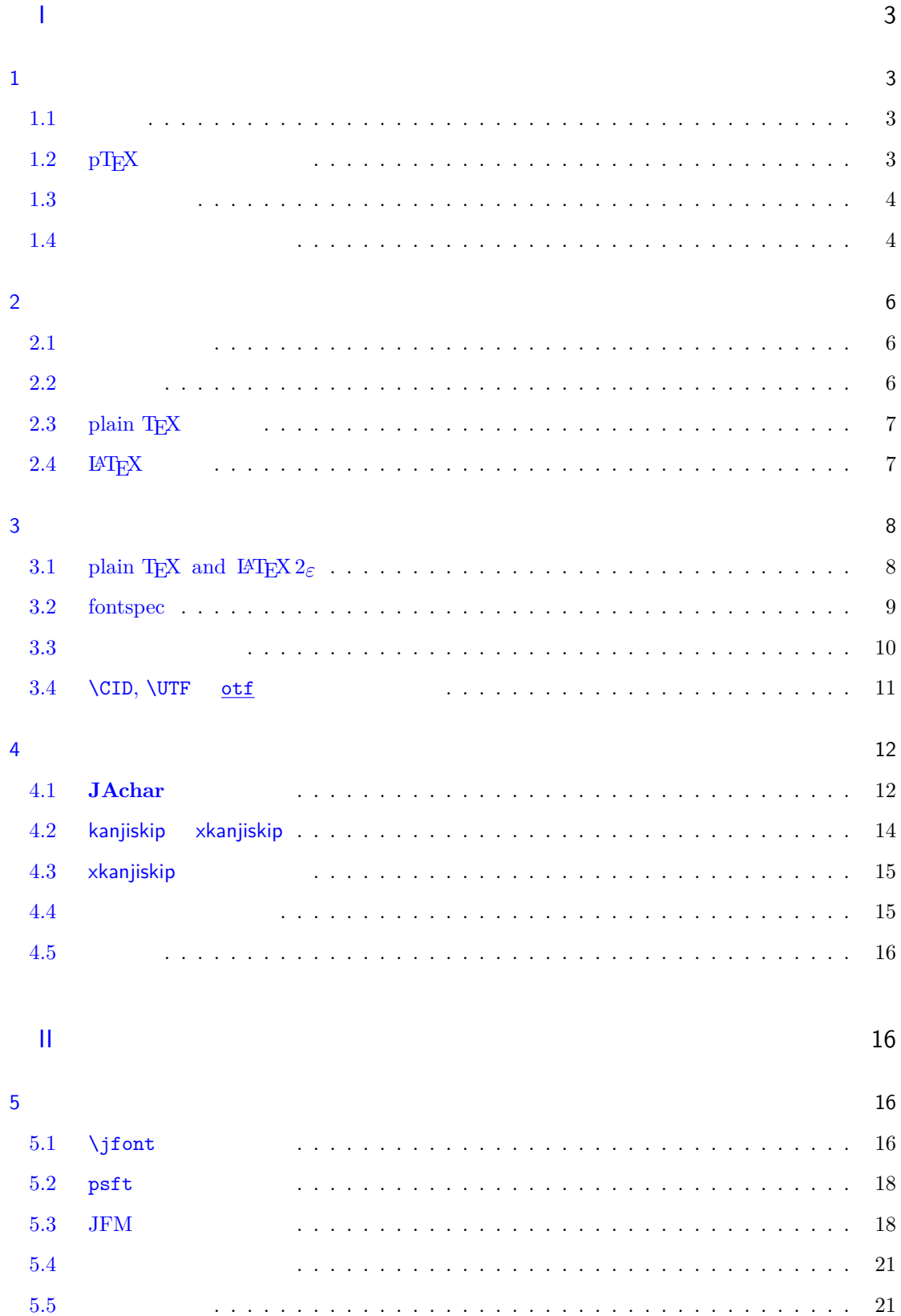

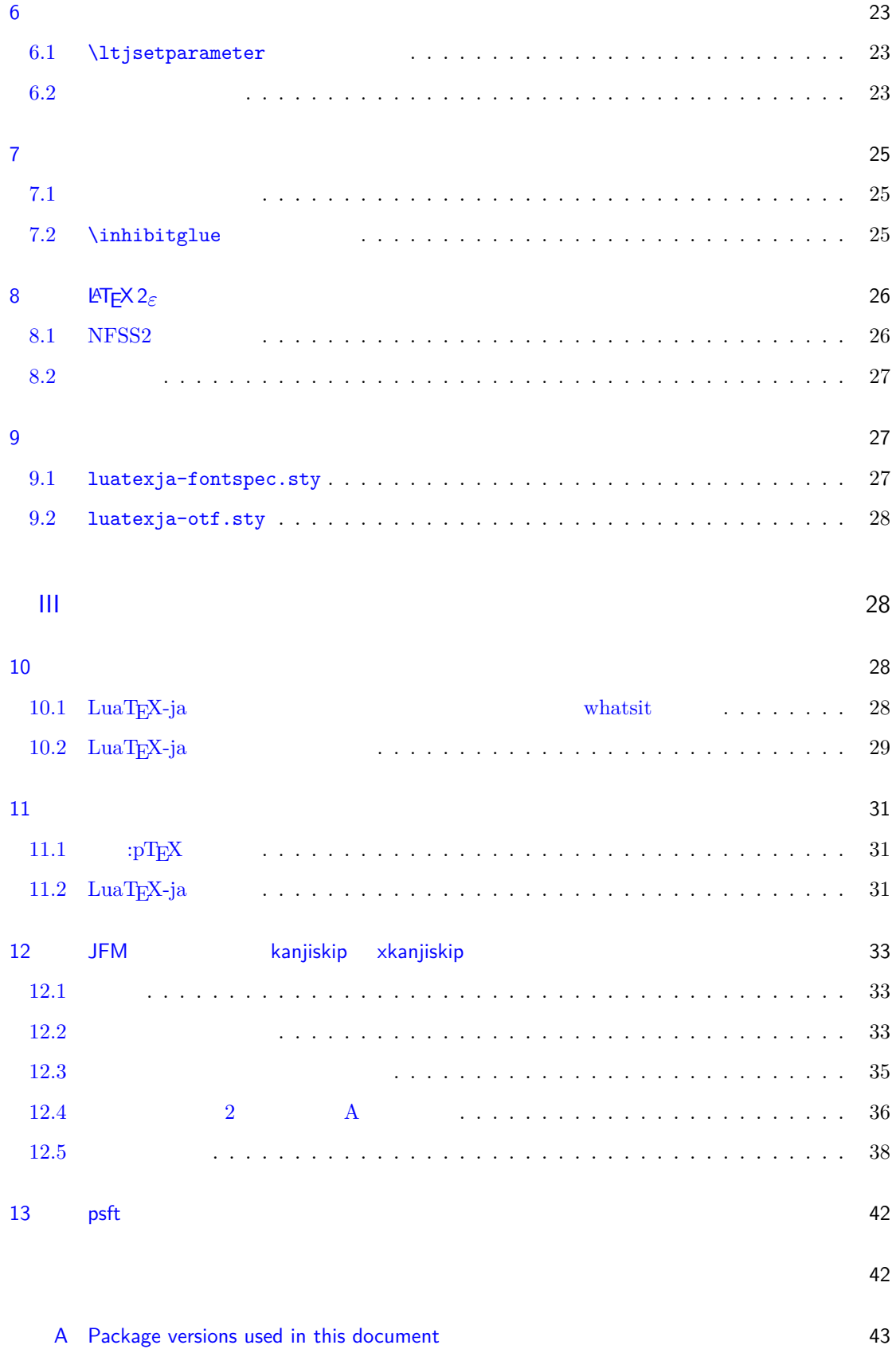

## <span id="page-3-0"></span>I

## <span id="page-3-1"></span> $1$

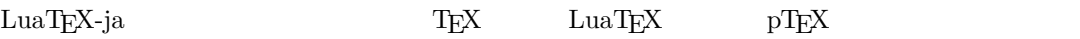

## <span id="page-3-2"></span> $1.1$

 ${\rm T}$   ${\rm E}$  and  ${\rm T}$  and  ${\rm F}$  and  ${\rm T}$  and  ${\rm T}$  and  ${\rm T}$  $\label{eq:prf} \mathrm{pT}\mathrm{E}\mathrm{X} - \mathrm{T}\mathrm{E}\mathrm{X}$ 

## $\mathrm{pT}\mathrm{EX}$

 $\begin{minipage}[c]{0.9\linewidth} \begin{tabular}{l} TEX \\ \end{tabular} \end{minipage} \begin{minipage}[c]{0.9\linewidth} \begin{tabular}{l} \multicolumn{2}{l}{{\bf Type}}, {\bf OpenType}, {\bf Unicode} \\ \end{tabular} \end{minipage}$ 

 $\mathrm{pT}\mathrm{EX}$  UTF-8  ${\rm Unicode} \hspace{1cm} {\rm pricede} \hspace{1cm} {\rm Unicode} \hspace{1cm} {\rm upTEX}$  $\label{eq:2.1} \mathrm{pTEX} \hspace{1cm} \varepsilon\text{-} \mathrm{PEX} \hspace{1.5cm} \mathrm{Tr} \mathrm{X} \hspace{1.5cm} \mathrm{PrX} \hspace{1.5cm} \mathrm{pTEX} \hspace{1.5cm} \mathrm{pTEX}$  $\mathrm{pdf}\mathrm{TeX} \qquad\qquad \mathrm{PDF} \qquad\qquad \mathrm{micro\text{-}typesetting}$  $\mathrm{pT} \mathrm{EX}$  gap gap  $\mathrm{pT} \mathrm{EX}$  $\rm{LuaT}EX$   $\rm{Lua}$  $\rm LuaT$ EX  $\rm$  $\rm Lua$   $\rm TEX$ LuaT<sub>E</sub>X-ja Lua  $T_{\text{E}}\text{X}$  LuaT $_{\text{E}}\text{X}$ 

## <span id="page-3-3"></span>1.2  $pT<sub>E</sub>X$

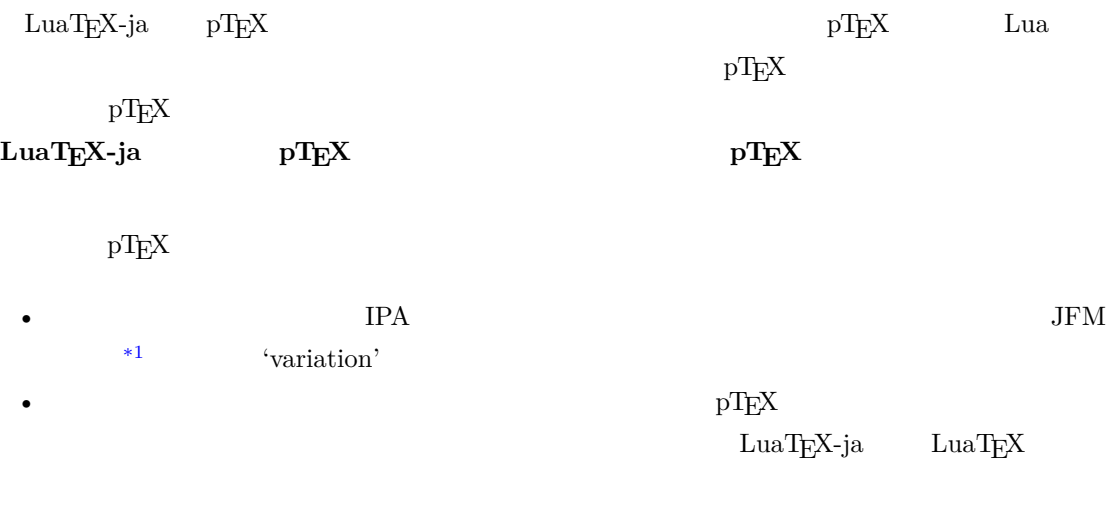

<span id="page-3-4"></span> $*1$   $pTEX$   $JFM$  (min10.tfm)  $TFM$ 

<span id="page-4-0"></span>• 2 つの和文文字の間,和文文字と欧文文字の間に入るグルー/カーン(**JAglue** と呼ぶ)の挿入  $0$ – LuaT<sub>E</sub>X of {}fice JAglue **–** さらに,2 つの文字の間にある行末では効果を持たないノード(例えば \special ノード)や, **–** 注意:上の **2** つの変更により,従来 **JAglue** の挿入処理を分断するのに使われていたいくつ ちょ{}っと ちょ\/っと \hbox{} **– 2** ついれる。これは、実際の人が異なる場合に関する場合に関する場合に関する場合に関する場合に関する場合に関する。 • LuaTEX-ja  $pTEX$  $pTEX$  upTEX •  $$\tt LuaTEX-ja$$ 詳細については第 [III](#page-28-1) 部を参照.  $1.3$ •  $2$ **– JAchar**: ひらがな,カタカナ,漢字,和文用の約物といった和文文字のことを指す. **– ALchar**: アルファベットを始めとする,その他全ての文字を指す. トランストに関して、この出力に用いられるアメリカに用いられるアメリカに用いられるアメリカに用いられるアメリカに用いられるアメリカに用いられるアメリカに用いられるアメリカに用いられる。<br>アメリカに用いるアメリカに用いられるアメリカに用いられるアメリカに用いられるアメリカに用いられるアメリカに用いられるアメリカに用いられるアメリカに用いられるアメリカに用いられるアメリカに用いられるアメリカに用いられるアメリカに • **•** *Depending to the prebreakpenalty* \ltjsetparameter •  $\blacksquare$   $\blacksquare$   $\$ •  $\qquad \qquad \text{LuaT} \underline{F} \underline{X}$   $\qquad \qquad \text{LuaT} \underline{F} \underline{X}$ -ja  $\qquad \qquad$ •  $\bullet$  0  $\bullet$  $1.4$ **Wiki** Wiki • <http://sourceforge.jp/projects/luatex-ja/wiki/FrontPage> • <http://sourceforge.jp/projects/luatex-ja/wiki/FrontPage%28en%29> • <http://sourceforge.jp/projects/luatex-ja/wiki/FrontPage%28zh%29>

<span id="page-4-1"></span>SourceForge.JP

- 北川 弘典 前田 一貴 八登 崇之
- 黒木 裕介 阿部 紀行 山本 宗宏
- $\bullet$   $\bullet$   $\bullet$
- 
- -

## <span id="page-6-0"></span>2 使い方

## <span id="page-6-1"></span> $2.1$

LuaT<sub>E</sub>X-ja

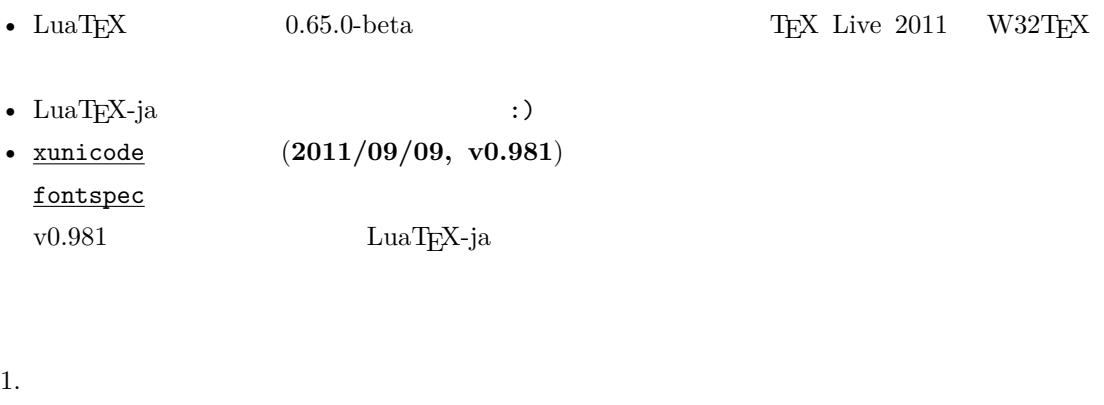

- Git
- \$ git clone git://git.sourceforge.jp/gitroot/luatex-ja/luatexja.git • master tar.gz

[http://git.sourceforge.jp/view?p=luatex-ja/luatexja.git;a=snapshot;h=](http://git.sourceforge.jp/view?p=luatex-ja/luatexja.git;a=snapshot;h=HEAD;sf=tgz) [HEAD;sf=tgz](http://git.sourceforge.jp/view?p=luatex-ja/luatexja.git;a=snapshot;h=HEAD;sf=tgz).

- $\qquad \qquad \text{LuaT} \\ \text{EX-ja}$ 
	- **–** CTAN (macros/luatex/generic/luatexja)
	- **–** MiKTEX (luatexja.tar.lzma)
	- **–** TEX Live (texmf-dist/tex/luatex/luatexja)
	- **–** W32TEX (luatexja.tar.xz)

master

 $\text{master}$   $\text{CTAN}$ 

ーのある master master master master master

- 2. Git  $src/$  $\mathrm{src}/$ 3. src/ TEXMF TEXMF TEXMF TEXME/tex/luatex/luatexja/
- 4. 
where  $\mathbb{R}$  is the matter of  $\mathbb{R}$  is the matter.
- <span id="page-6-2"></span> $2.2$

• THE-8 UTF-8  $\blacksquare$ 

EUC-JP Shift-JIS

## <span id="page-7-0"></span>2.3 plain  $T_{E}X$

 $\label{eq:quark} \text{LuaT} \text{E} \text{X}-\text{j} \text{a} \quad \quad \text{plain} \text{ T} \text{E} \text{X}$ 

\input luatexja.sty

ptex.tex

•  $\qquad \qquad 6$ 

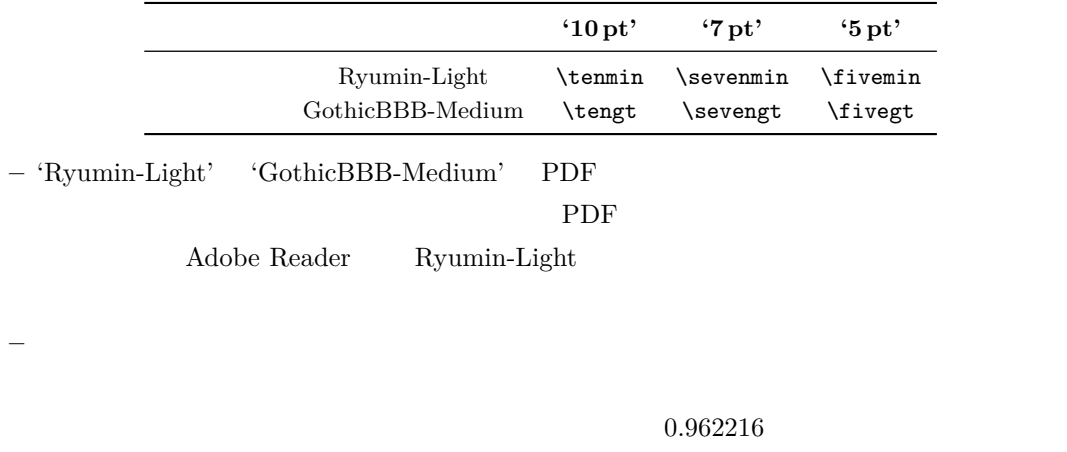

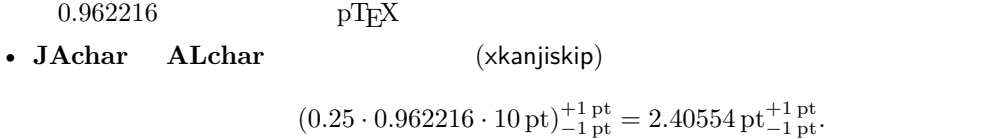

## <span id="page-7-1"></span> $2.4$  LAT<sub>E</sub>X

LAT<sub>E</sub>X 2<sub>ε</sub> LAT<sub>E</sub>X 2<sub>ε</sub>

luatexja.sty

\usepackage{luatexja}

pLAT<sub>E</sub>X plfonts.dtx pldefs.ltx

• JY3  $\blacksquare$ 

 $\emph{LuaT}_{E}\rm{X-ja} \tag{JT3}$ 

•  $2$  no  $2 \t m$ 

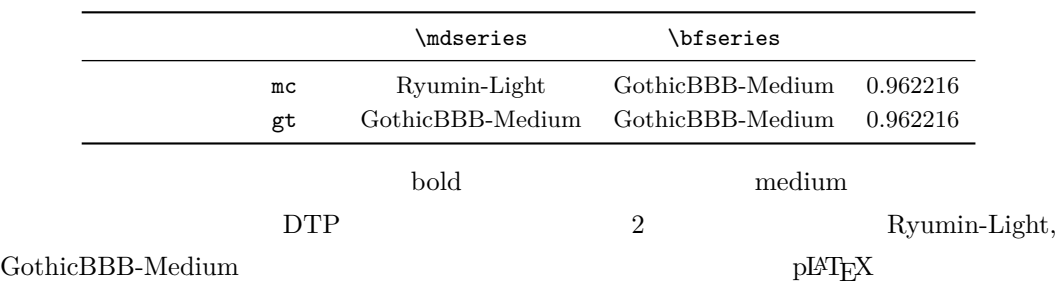

article.cls, book.cls

## jclasses pLAT<sub>EX</sub> and *jsclasses* ltjclasses ltjsclasses

 $f$  ( $f_{\text{high temperature}}$ ).

## <span id="page-8-0"></span> $3 \overline{\phantom{a}}$

<span id="page-8-1"></span>3.1 plain T<sub>E</sub>X and LAT<sub>E</sub>X 2 $\varepsilon$  $\mathrm{pT}\mathrm{EX}$ 

 $1$ \$f\_{ }\$~(\$f\_{\text{high temperature }}\$).  $\frac{2}{\Gamma} \left[ y = (x-1)^2 + 2\quad \text{quad } y>0 \ \text{)} \right]$ <sup>3</sup> \$5\**in** :=\{\,p\**in**\mathbb N:\text{\$p\$ is a prime}\,\}\$.

 $y = (x - 1)^2 + 2$   $y > 0$  $5 \in \mathcal{I} := \{ p \in \mathbb{N} : p \text{ is a prime } \}.$ 

 $\text{LuaT}_{\text{E}}\text{X}-\text{j}\text{a}$ 

•  $1, 2$   $\cdot$   $\cdot$   $\cdot$   $\cdot$   $\cdot$   $\cdot$ 

 $\overline{3}$  ,  $\overline{3}$ 

LuaT<sub>E</sub>X-ja

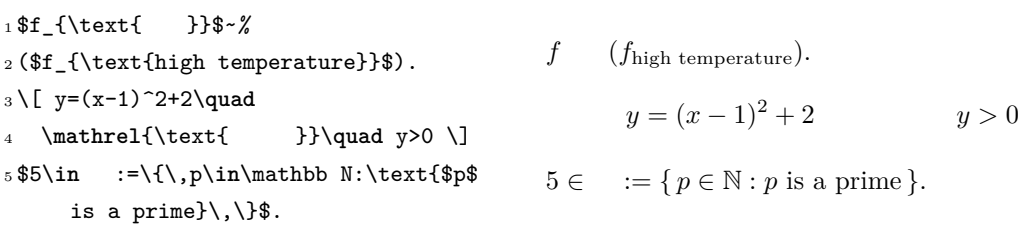

LuaT<sub>EX</sub>-ja

#### $5.4$

plain TEX plain TEX  $\longrightarrow$  $5.1$ 

**LATEX 2**ε (NFSS2) LATEX 2ε
LuaTEX-ja  $\text{LuaT}$ EX-ja pLATEX 2ε  $(plfonts. dtx)$ 

• 2  $\infty$   $\infty$   $\mathcal{I}$ **\mcdefault** mc

## \gtdefault gt

• \fontfamily, \fontseries, \fontshape,  $\simeq$ 

<span id="page-9-0"></span>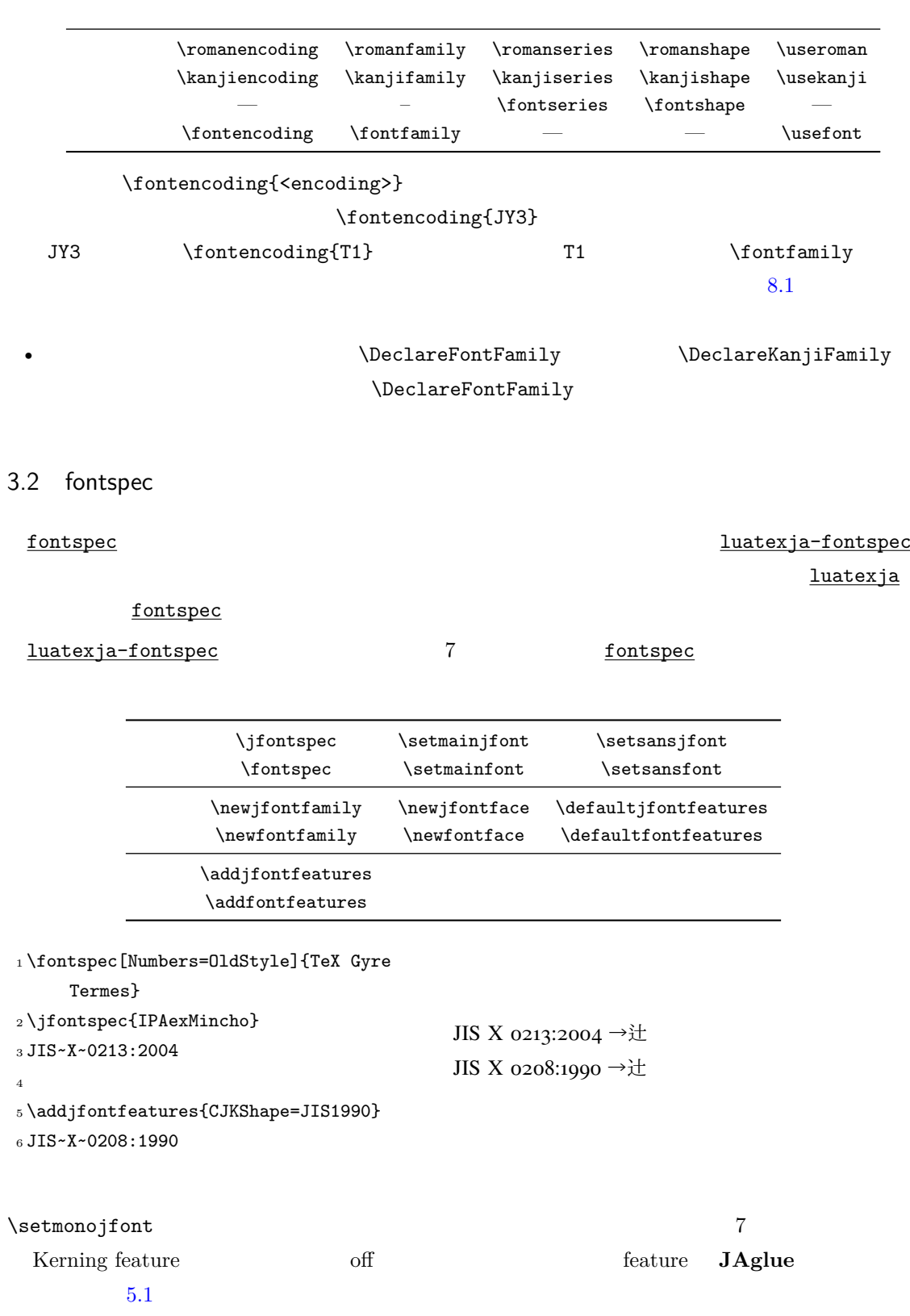

#### luatexja-preset

<span id="page-10-0"></span> $\begin{array}{ccc} \texttt{otf} & \texttt{PXchfon} \end{array}$ 

luatexja-fontspec

deluxe 2  $3$   $(\frac{\sqrt{gfamily}}{gfamily})$  $3$  $(\text{Wstebfamily})$   $fontspec$  (\mdseries) (\bfseries)</u>  ${\bf \label{eq:exp} {\bf \end{eqn}}$ bold  $90j$ is  $90JIS$ jis2004  $JIS2004$ jis JFM jfm-jis.lua  $\text{LuaT}_\text{E}\text{X}-\text{j}$ a

 $\verb|jfm-ujis.lua|$ 

#### $\mathbf R$

 $\mathbf H$ 

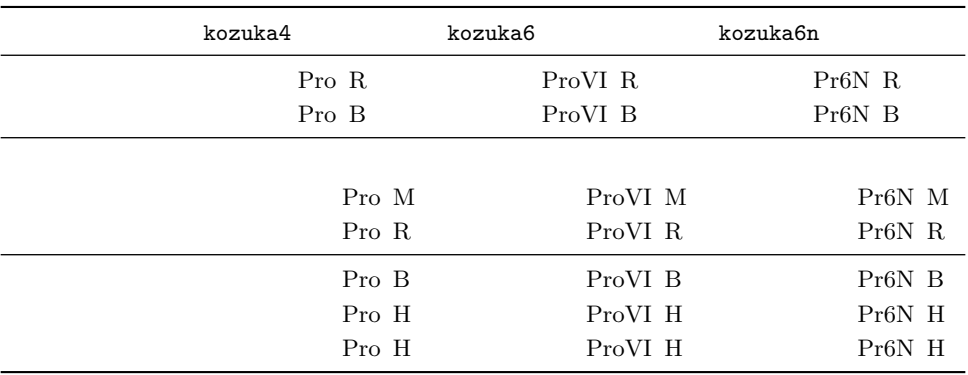

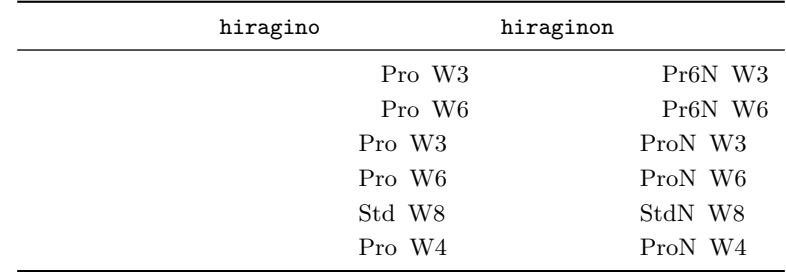

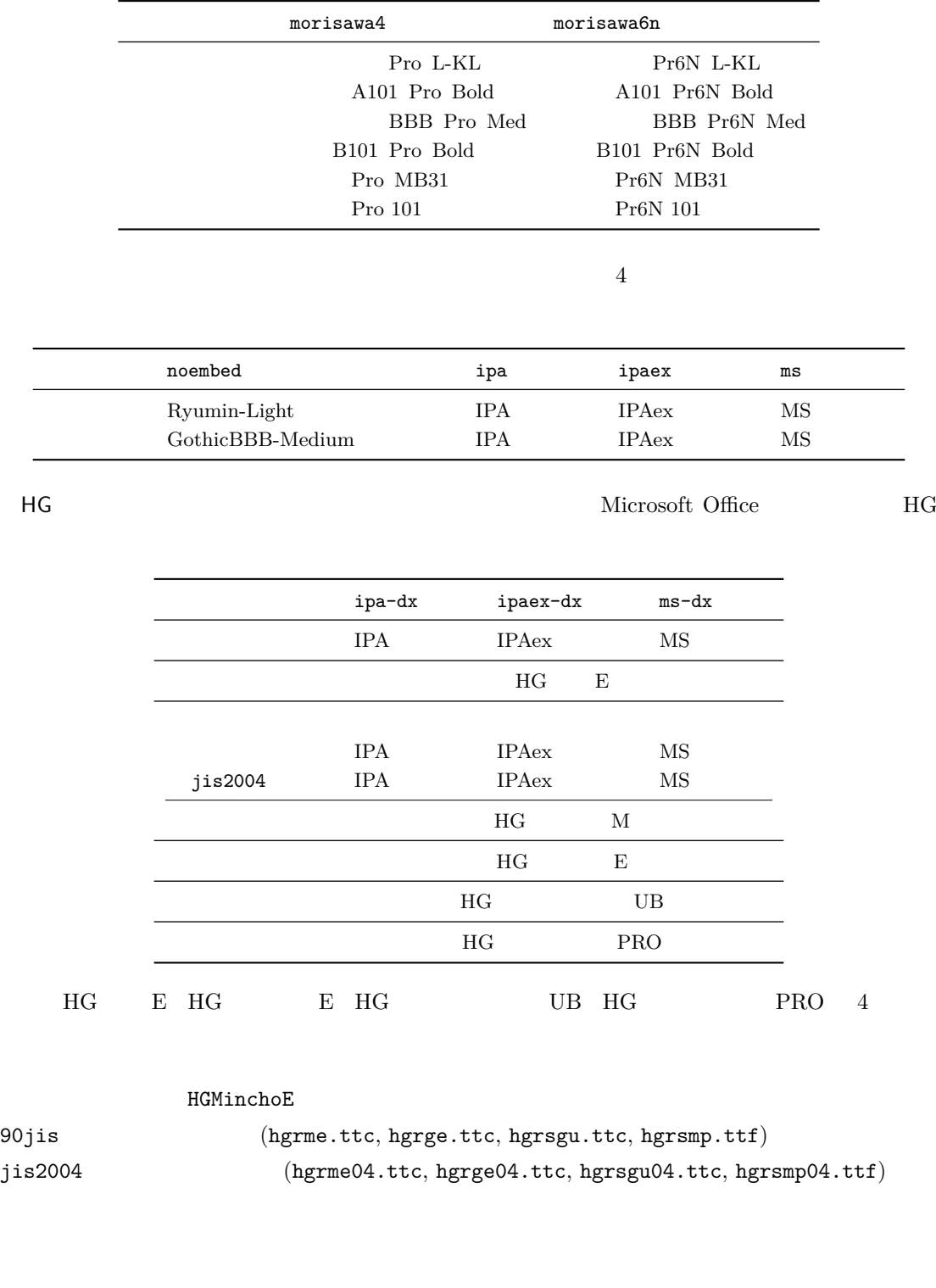

<span id="page-11-0"></span>3.4 \CID, \UTF  $_{\text{otf}}$ 

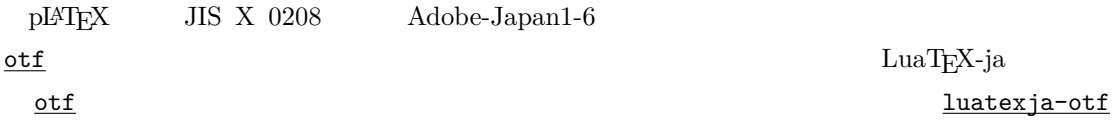

<span id="page-12-0"></span>1 \UTF{9DD7} \UTF{9592} \ UTF{9AD9}  $\overline{2}$  $3 \CID{7652}$  \CID{13706}  $4 \overline{ }$  $\mathop{\rm otf}\nolimits$ deluxe  $2$  $\bm{\alpha}$  expert  $\bm{\alpha}$ bold  $\sum_{i=1}^{\infty}$  $\overline{\text{otf}}$  and  $\overline{\text{otf}}$  and  $\overline{\text{otf}}$  $JFM$  $3.1$  (NFSS2)  $3.2$  $color)$ 4  $\overline{a}$  $\label{eq:1} \text{LuaT} \text{E}\text{X}-\text{j} \text{a} \qquad \qquad \text{LuaT} \text{E}\text{X} \qquad \qquad \text{Tr} \text{X}$ LuaT<sub>E</sub>X-ja \ltjsetparameter \ltjgetparameter 4.1 **JAchar JAchar** 0 217 index **\ltjdefcharrange**  $(SIP)$   $(51)$   $(7)$   $100$ \ltjdefcharrange{100}{"10000-"1FFFF,` }  $\begin{array}{lll} \mathrm{SIP} & \mathrm{Lu} \mathrm{a} \mathrm{TEX} \text{-ja} & \\ & & 4 \end{array}$  $SIP$  100 4 jacharrange **JAchar** LuaTEX-ja \ltjsetparameter{jacharrange={-1, +2, +3, -4, -5, +6, +7, +8}} jacharrange  $n = n$  and  $n = n$ **ALchar** +n **JAchar** 

<span id="page-12-1"></span>LuaTEX-ja 8

<span id="page-13-0"></span>1.  $3$  Unicode U+2000–U+206F U+2070–U+209F U+20A0–U+20CF U+20D0–U+20FF U+2100–U+214F U+2150–U+218F U+2190–U+21FF U+2200–U+22FF U+2300–U+23FF U+2400–U+243F U+2500–U+257F U+2580–U+259F U+25A0–U+25FF U+2600–U+26FF U+2700–U+27BF  $U+2900$ –U+297F B U+2980–U+29FF B U+2B00–U+2BFF  $U+E000-U+F8FF$ • Unicode  $6.0$ • Adobe-Japan1-UCS2 Adobe-Japan1-6 CID Unicode • 八登崇之氏による upTEX 用の PXbase バンドル.  $8$   $\hspace{1.6cm}$  'J'  $\hspace{1.6cm}$ '  $\hspace{1.6cm}$ '  $\hspace{1$ **JAchar ALchar** the property property property  $\alpha$ prefercjk 範囲 8 J 1 JIS X 0208 •  $\S$  (U+00A7, )  $U+00A8,$   $)$ •  $^{\circ}$  (U+00B0, ) •  $\pm$  (U+00B1, ) •  $(U+00B4,$   $)$ •  $\P$  (U+00B6, ) •  $\times$  (U+00D7, ) •  $\div$  (U+00F7, )  $1^{\mathsf{A}}$  $\begin{array}{lll} \text{Adobe-Japan1-6} & \text{Unicode} \end{array}$ ロックから構成されている.ただし,範囲 **8** は除く. •  $U+0080-U+00FF: 1$ •  $U+0100-U+017F$ : A •  $U+0180-U+024F$ : B  $\bullet$  U+0250-U+02AF: IPA  $\bullet$   $U+O2BO-U+O2FF$ :  $\bullet$  U+0300-U+036F:  $\bullet$  U+1E00-U+1EFF:  $2^{\mathsf{J}}$ JIS X 0208 • U+0370-U+03FF:  $\bullet$   $U+0400-U+04FF:$  $\bullet$  U+1F00-U+1FFF:  $3<sup>J</sup>$ J decreases the state  $1$  $4^{\mathsf{A}}$  $A$ Unicode  $\blacksquare$ 

<span id="page-14-2"></span><span id="page-14-1"></span>2. 6 Unicode  $U+2460-U+24FF$   $U+2F80-U+2EFF$   $CJK$ U+3000–U+303F CJK U+3040–U+309F U+30A0-U+30FF U+3190-U+319F  $U+31F0-U+31FF$   $U+3200-U+32FF$   $CJK$ U+3300–U+33FF  $CJK$  U+3400–U+4DBF  $CJK$  A  $U+4E00-U+9FFF$   $CJK$   $U+F900-U+FAFF$   $CJK$  $U + FE10-U + FE1F$   $U + FE30-U + FE4F$   $CJK$  $U+FE50-U+FE6F$   $U+20000-U+2FFFF$ 3. T Unicode U+1100–U+11FF U+2F00–U+2FDF U+2FF0-U+2FFF U+3100-U+312F U+3130–U+318F U+31A0–U+31BF  $U+31C0-U+31EF$   $CJK$   $U+A000-U+A48F$  $\verb|U+AA90-U+AACF| \begin{minipage}{0.45\linewidth} \begin{tabular}{c} \multicolumn{2}{c}{} & \multicolumn{2}{c}{} & \multicolumn{2}{c}{} & \multicolumn{2}{c}{} \\ \multicolumn{2}{c}{} & \multicolumn{2}{c}{} & \multicolumn{2}{c}{} & \multicolumn{2}{c}{} \\ \multicolumn{2}{c}{} & \multicolumn{2}{c}{} & \multicolumn{2}{c}{} & \multicolumn{2}{c}{} \\ \multicolumn{2}{c}{} & \multicolumn{2}{c}{} & \multicolumn{2}{c}{} & \multicolumn{2}{c}{} \\ \multicolumn{2}{c}$  $U+ACOO-U+D7AF$   $U+D7BO-U+D7FF$  B \ltjdefcharrange{4}{% "500-"10FF, "1200-"1DFF, "2440-"245F, "27C0-"28FF, "2A00-"2AFF, "2C00-"2E7F, "4DC0-"4DFF, "A4D0-"A82F, "A840-"ABFF, "FB50-"FE0F, "FE20-"FE2F, "FE70-"FEFF, "FB00-"FB4F, "10000-"1FFFF} % non-Japanese  $5^{\text{A}}$  $\overline{A}$  $6<sup>J</sup>$ J  $\Box$  $7^J$  CJK Adobe-Japan1-6  $\overline{\phantom{a}}$  [3](#page-14-2)  $\overline{\phantom{a}}$  3 4.2 kanjiskip xkanjiskip **JAglue** 3 • JFM  $\lambda$   $\lambda$   $\lambda$   $\lambda$   $\lambda$   $\lambda$   $\lambda$ erre 2 **JAchar** (kanjiskip) • JAchar ALchar (xkanjiskip) kanjiskip xkanjiskip \ltjsetparameter{kanjiskip={0pt plus 0.4pt minus 0.4pt}, xkanjiskip={0.25\zw plus 1pt minus 1pt}}  $JFM$  kanjiskip  $x$ kanjiskip  $\bar{x}$ 

14

<span id="page-14-0"></span>kanjiskip xkanjiskip \maxdimen

#### <span id="page-15-0"></span>4.3 xkanjiskip

xkanjiskip **JAchar ALchar** OK xkanjiskip  $\mathcal{L}$  xkanjiskip  $\mathcal{L}$   $\mathcal{L}$   $xkanijskip \hspace{1.5cm} \textbf{JAchar}$ **ALchar** alxspmode  $_1 \backslash \texttt{ltjsetparameter}\{\texttt{jaxspace}=\{\texttt{'},$ preonly}, alxspmode={`\!,postonly }}  $\mbox{\bf 2}$  p  $\mbox{\bf q}$  <br> . <br> ! p q ! 2 preonly xkanjiskip postonly, allow, inhibit jaxspmode, alxspmode 1 and 1 flow the test of the test of the test of the test of the test of the test of the t \ltjsetparameter{alxspmode={` ,preonly}, jaxspmode={`\!,postonly}}  $2 \t\t\t 6.2$  $2 \t\t\t 6.2$ kanjiskip xkanjiskip xtanjiskip xkanjiskip xkanjiskip autospacing  $autox spacing$   $true/false$ 4.4  $\mathrm{pT}\mathrm{EX}$  \ybaselineshift LuaT<sub>E</sub>X-ja valbaselineshift yjabaselineshift <sup>1</sup> \**vrule** width 150pt height 0.4pt depth 0pt\**hskip**-120pt  $_2\backslash\!1$ tjsetparameter{yjabaselineshift=0pt, yalbaselineshift=0pt}abc  $_3\backslash\!1$ tjsetparameter{yjabaselineshift=5pt, yalbaselineshift=2pt}abc  $abc \longrightarrow abc$ 

<span id="page-15-1"></span> $\overline{2}$ 

```
1 xyz2 {\scriptsize
3 \ltjsetparameter{yjabaselineshift=-1
      pt,
4 yalbaselineshift=-1pt}
5 XYZ
6 }abc
                                   xyz XYZ abc
4.5plAT<sub>EX</sub> LuaT<sub>EX</sub>-ja
 \label{eq:subspace}1. \verb|N0bannertoken|'filename (YYYY-MM-DD hh:mm)' :
   \makeatletter
   \hour\time \divide\hour by 60 \@tempcnta\hour \multiply\@tempcnta 60\relax
   \minute\time \advance\minute-\@tempcnta
   \@bannertoken{%
     \jobname\space(\number\year-\two@digits\month-\two@digits\day
     \space\two@digits\hour:\two@digits\minute)}%
 2. ...
  II
55.1 \setminus jfont
 \gamma and \gamma and \gamma and \gamma \gamma \gamma\label{thm:main} $$\jfont \tanh \theta \quad \lambda \cdot LuaTEX-ja \underline{I}baTrueType/OpenType feature
1 \jfont\tradgt={file:ipaexg.ttf:script=
     latn;%
2 +trad;-kern;jfm=ujis} at 14pt
3 \text{tradgt}當/體/醫/區
 \mathcal{L} \mathcal{L}\fontname\tradgt \\fontname\tradgt \\fontname\tradgt \\font
                             \langleifont_cs\rangle
```

```
16
```
<span id="page-17-2"></span>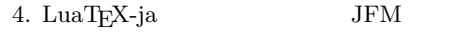

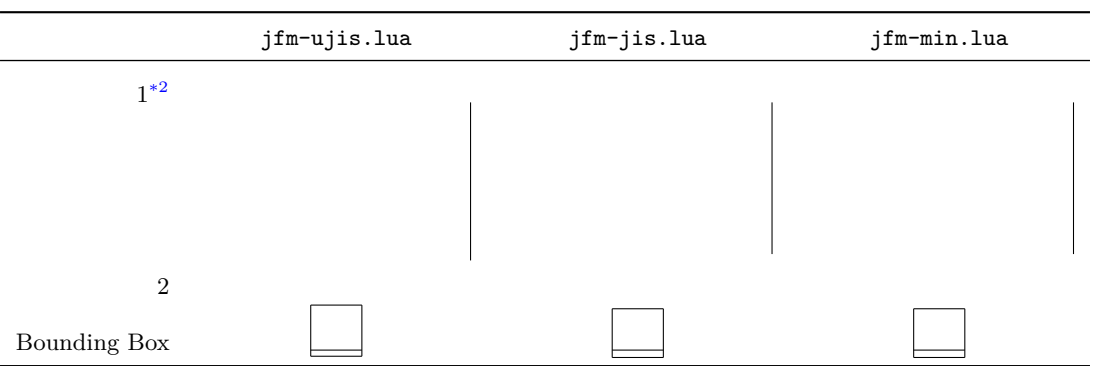

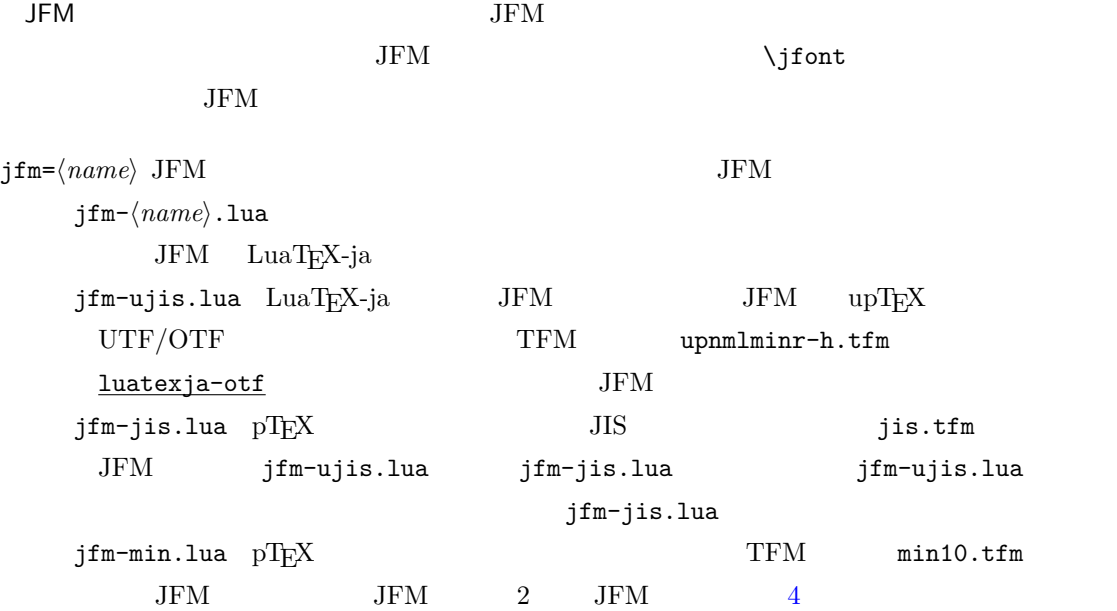

 $j$ fmvar= $\langle string \rangle$  Sometimes there is a need that ….

<span id="page-17-1"></span><span id="page-17-0"></span>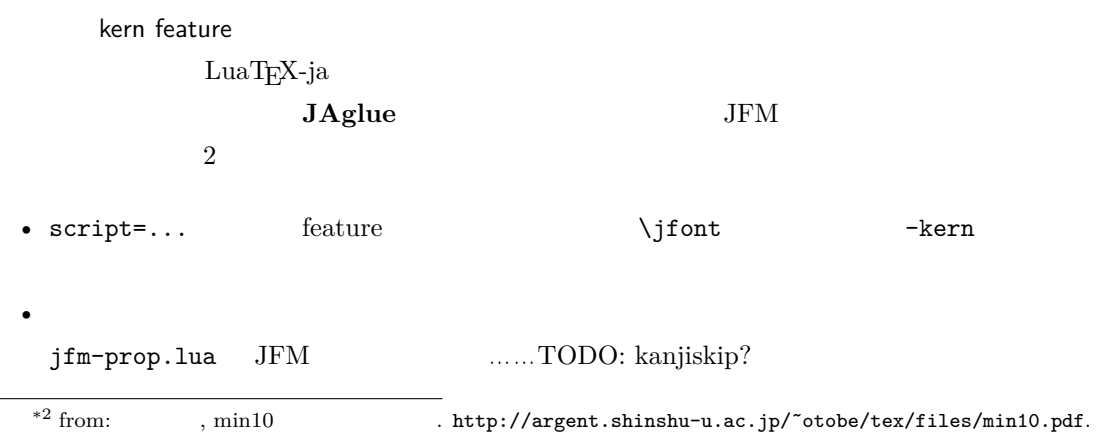

```
5.2 psft
```
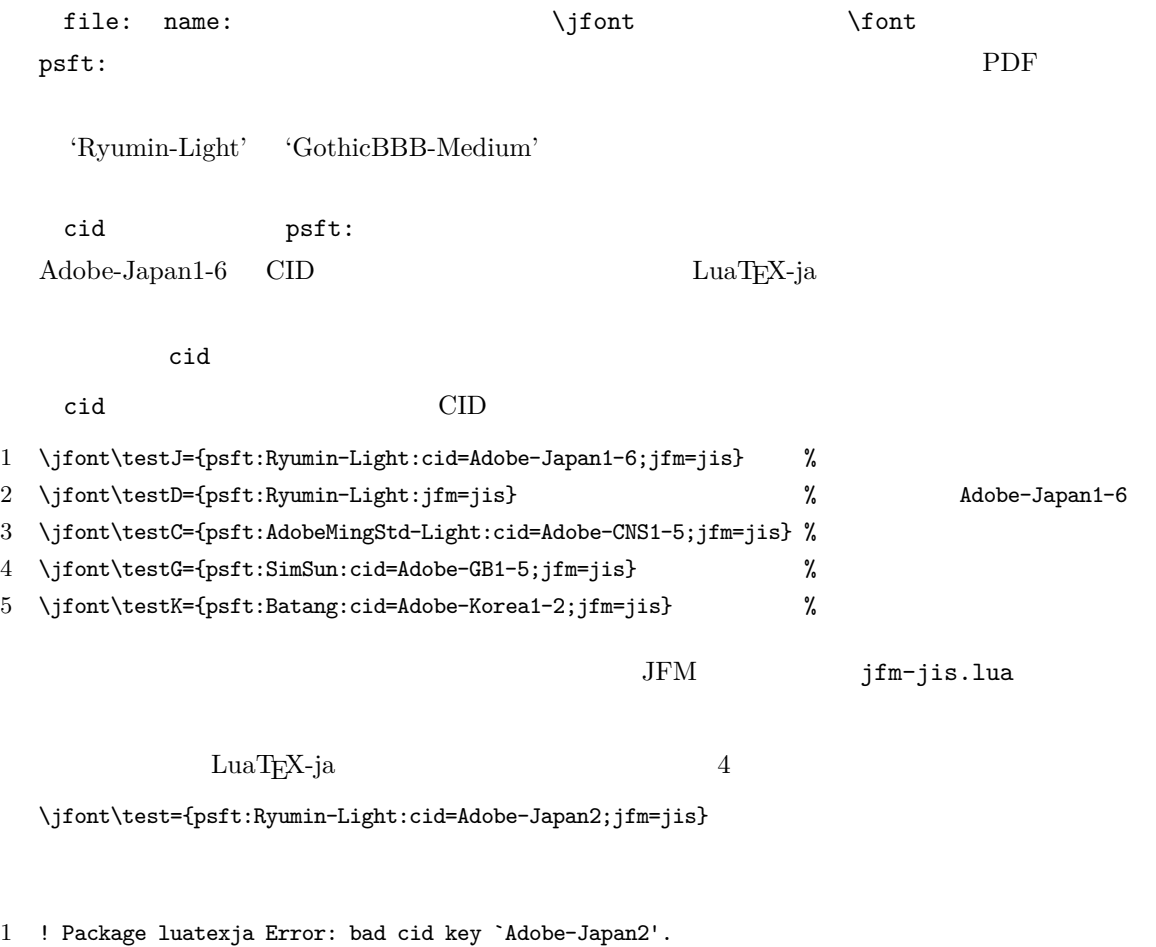

2 3 See the luatexja package documentation for explanation. 4 Type H <return> for immediate help. 5 <to be read again>  $6 \rightarrow \sqrt{2}$ 7 l.78 8 9 ? h 10 I couldn't find any non-embedded font information for the CID 11 `Adobe-Japan2'. For now, I'll use `Adobe-Japan1-6'. 12 Please contact the LuaTeX-ja project team. 13 ?

#### <span id="page-18-1"></span>5.3 JFM

JFM Lua

```
luatexja.jfont.define_jfm { ... }
```
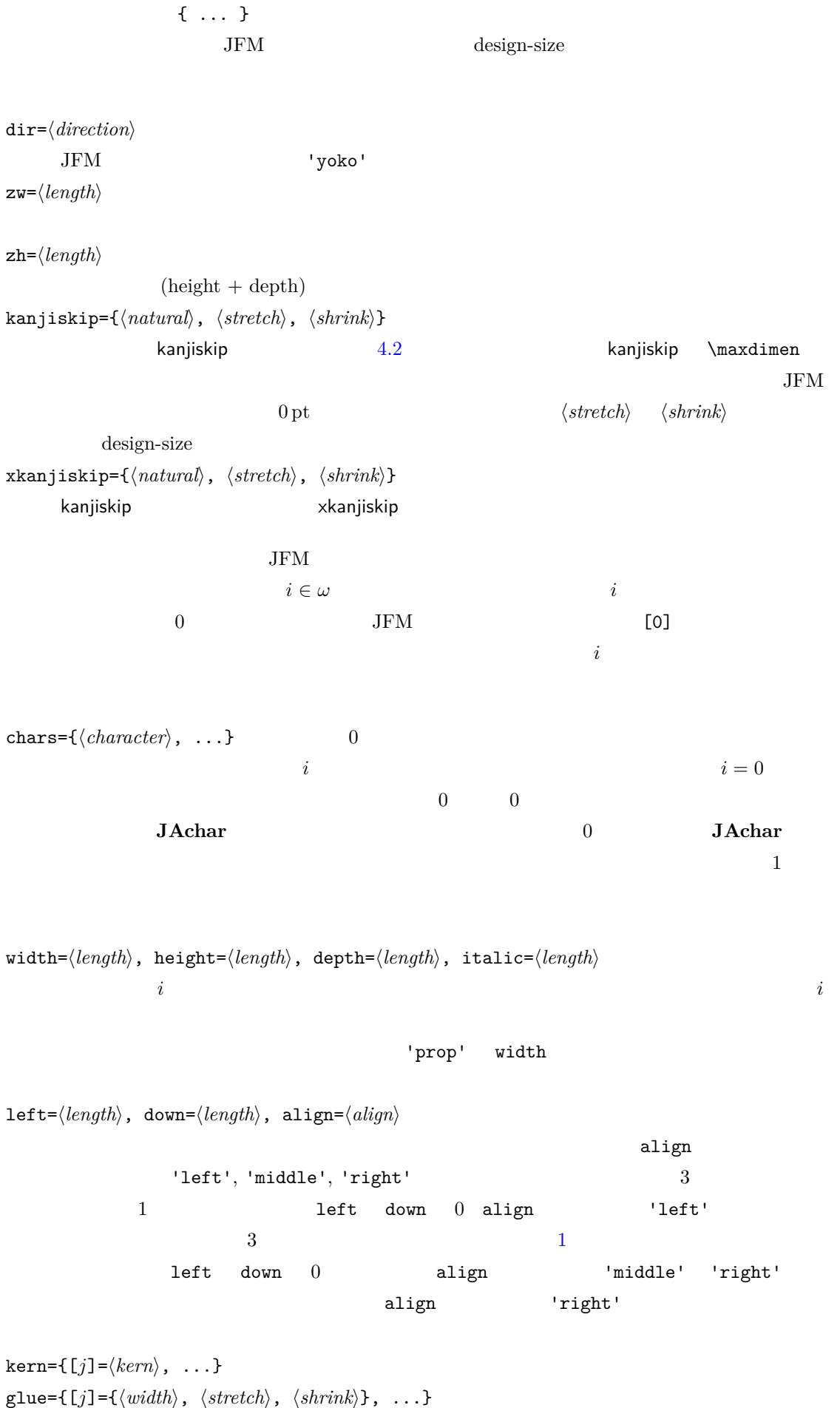

```
19
```
<span id="page-20-0"></span>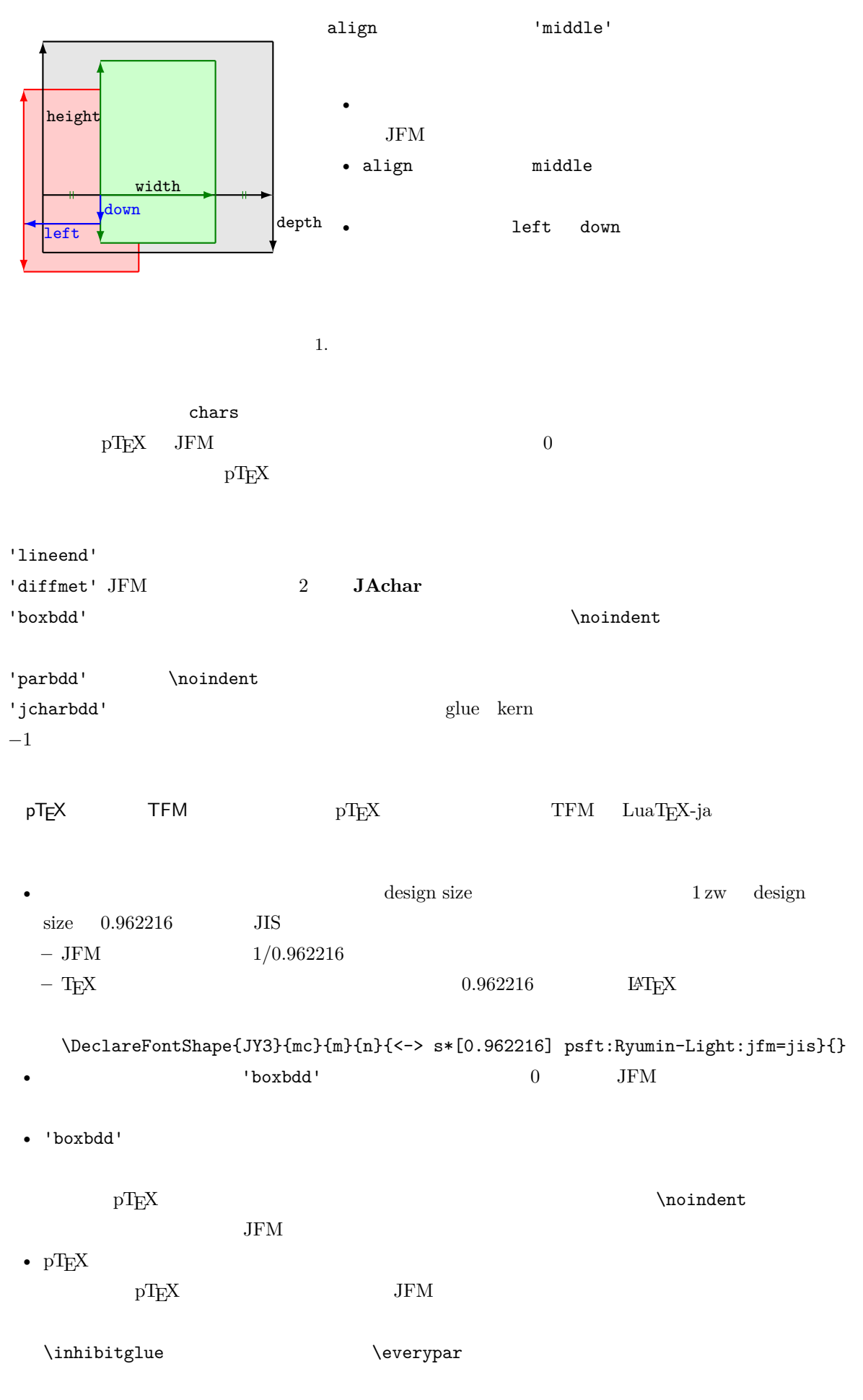

<span id="page-21-4"></span> $\{j\text{fam} \in [0, 256)$   $\{fam\}$ jatextfont ={ $\langle jfan \rangle$ ,  $\langle jfont\_cs \rangle$ } \textfont $\langle fan \rangle = \langle font\_cs \rangle$  $\textsf{jascriptfont} = \{\langle jfam\rangle\,,\langle jfont\_cs\rangle\} \qquad \textsf{ascriptfont}\langle fam\rangle = \langle font\_cs\rangle$  $jascriptscriptfont=\{\langle jfan\rangle\,,\langle jfont\_cs\rangle\} \quad \texttt{\$criptscriptfont\_font\_\textit{fam}\}=\langle font\_cs\rangle$  $\emph{LuaT}\textsc{Tx-ja} \qquad \texttt{'parbdd'} \qquad \emph{JFM}$  $\emph{LuaT} \text{E} \text{X}-\text{j} \text{a} \text{IFM} \text{S} \text{S} \text{A} \text{S} \text{S} \text{A} \text{S} \text{A} \text{S} \text{S} \text{A} \text{S} \text{A} \text{S} \text{A} \text{S} \text{A} \text{S} \text{A} \text{S} \text{A} \text{S} \text{A} \text{S} \text{A} \text{S} \text{A} \text{S} \text{A} \text{S} \text{A} \text{S} \text{A} \text{S} \text{A} \text{S} \text{A} \text$  $_1 \backslash jfont \verb|g=psft:Ryumin-Light:jfm=test$ \g <sup>2</sup> \**parindent**1\zw\**noindent**{}◆◆◆◆◆ 3 **\par**  $4 \sqrt{par}$  $5 \text{~}$ \everypar \item ltjsclasses 'parbdd' whatsit  $*3$ 

## <span id="page-21-0"></span> $5.4$

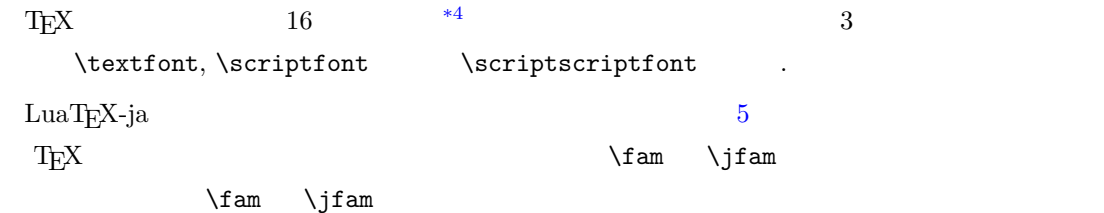

## <span id="page-21-1"></span> $5.5$

 $\label{eq:1} \text{LuaT}\text{E}\text{X} \qquad \qquad \text{LuaT}\text{E}\text{X}-\text{j}\text{a}$ luatexbase.add\_to\_callback

```
luatexja.load_jfm JFM JFM
```

```
JFM
```
1 function (<table> jfm\_info, <string> jfm\_name) 2 return <table> new\_jfm\_info

3 end

<span id="page-21-3"></span><span id="page-21-2"></span> $^{*3}$  no\_runtime/ltjsclasses.dtx  $JFM$   $JFM$  isclasses if \*4 Omega, Aleph, LuaTEX $\varepsilon\text{-}(u)pT\text{E}\text{X}$   $256$ plain TEX LATEX

```
jfm\_info JFM _0chars chars
                              ltjarticle jfm-min.lua 'parbdd'
               0 LuaT<sub>EX</sub>-ja
luatexja.define_font
     Unicode experiments and \Gamma and \Gamma and \Gamma and \Gamma and \Gamma1 function (<table> jfont_info, <number> font_number)
  2 return <table> new_jfont_info
  3 end
     jfont_info
     jfm JFM
     size ( = 2^{-16} \text{ pt})var \jfont \qquad \qquad jfmvar=...
              new_jfont_info 3
     font number
                                       1uatexja-otf JFM Adobe-
     Japan1 CID "AJ1-xxx"
     LuaT<sub>E</sub>X-ja
luatexja.find_char_class \qquad LuaT<sub>E</sub>X-ja chr_code
  1 function (<number> char_class, <table> jfont_info, <number> chr_code)
  2 if char_class~=0 then return char_class
  3 else
  4 ....
  5 return (<number> new_char_class or 0)
  6 end
  7 end
          char_class LuaTEX-ja
     \overline{0}new_char_class char_class \frac{1}{2}LuaTEX-ja
                      LuaT<sub>E</sub>X-ja
luatexja.set_width \qquad \qquad LuaTEX-ja JAchar
                   glyph_node
  1 function (<table> shift_info, <table> jfont_info, <number> char_class)
  2 return <table> new_shift_info
  3 end
          shift_info new_shift_info down left
             test/valign.lua JFM\begin{array}{cccc} 0 & \hspace{1.5cm} & \hspace{1.5cm} &• JFM ( ) = 88x, ( ) = 12x OpenType
                                          22
```
•  $($   $) = 28y$ ,  $($   $) = 5y$  TrueType

$$
\frac{88x}{88x+12x}(28y+5y) - 28y = \frac{26}{25}y = 1.04y.
$$

## <span id="page-23-0"></span> $6 \overline{}$

## <span id="page-23-1"></span> $6.1$  \ltjsetparameter

```
\ltjsetparameter \ltjgetparameter LuaTEX-ja
                                                                  LuaTEX-ja pTEX
        \perp \leq \leq \leq \leq \leq \leq \leq \leq \leq \leq \leq \leq \leq \leq \leq \leq \leq \leq \leq \leq \leq \leq \leq \leq \leq \leq \leq \leq \leq \leq \leq \leq \leq \leq \leq \leqhpack_filter 10\ltjsetparameter \ltjglobalsetparameter
                         \langle key \rangle = \langle value \rangle\ltjsetparameter \ltjglobalsetparameter
\ltjsetparameter \ltjglobalsetparameter
                                        \globaldefs
  \ltjgetparameter
 1 \ltjgetparameter{differentjfm},
 2 \ltjgetparameter{autospacing},
 _3\mathrm{\backslash}\mathrm{l}t\mathrm{j} get<br>parameter{prebreakpenalty}{ \hat{}\; }.
                                                     average, 1, 10000.
\ltjgetparameter tex.write()
                 ( U + 0020 ) 12 (other)
                                 10 (space)
6.2
           \label{eq:11} $$\ltijsetparameter $$\ldots" for all $C\subset \mathbb{R}$ and $C\subset \mathbb{R}$ and $D\to \mathbb{R}$ and $D\to \mathbb{R}$ and $D\to \mathbb{R}$ and $D\to \mathbb{R}$.• C: Recording to the state of the state and a state the state of the state of the state of the state of the state of the state of the state of the state of the state of the state of the state of the state of the state of 
  \bullet '*'
  \bullet '†'
jcharwidowpenalty =\langle penalty \rangle [\jcharwidowpenalty]
          JAchar
kcatcode ={\langle chr\_code\rangle, \langle natural\ number\rangle} \langle chr\_code\rangle(\text{attribute}) \langle \text{natural number} \ranglejcharwidowpenalty
```
prebreakpenalty ={ $\langle chr\_code\rangle$ , $\langle penalty\rangle$ } [\prebreakpenalty]  $\langle chr\_code\rangle$  **JAchar**  $/$ luatexja-kinsoku.tex \ltjsetparameter{prebreakpenalty={` ,10000}}  $10000$  $\overline{0}$  10000  $\overline{0}$ ろう. \ltjsetparameter{prebreakpenalty={` ,150}} postbreakpenalty ={ $\langle chr\_code\rangle$ , $\langle penalty\rangle$ } [\postbreakpenalty]  $\langle chr\_code\rangle$ **JAchar** が行末にくることを抑止するために,この文字の後に挿入/追加されるペナルティの  $pTEX$   $\preceq$   $\preceq$ pre, post • pre, post  $256$ LuaT<sub>EX</sub>-ja jatextfont ={ $\langle jfam \rangle$ ,  $\langle jfont\_cs \rangle$  [T<sub>E</sub>X \textfont] jascriptfont =  $\{\langle j\text{f}am \rangle, \langle j\text{f}omt \rangle\}$  [T<sub>E</sub>X \scriptfont]  ${\sf jascripts}$  is scriptscriptfont ={  $\langle j\mathit{fam}\rangle$  ,  $\langle j\mathit{font}\_\mathit{cs}\rangle$  [T<sub>E</sub>X  $\quad$  \scriptscriptfont] yjabaselineshift = $\langle$  *dimen* $\rangle^*$ yalbaselineshift*=* $\langle$ *dimen* $\rangle^*$  [ $\backslash$ ybaselineshift] jaxspmode = { $\langle chr\_code\rangle$ ,  $\langle mode\rangle$ }  $\langle chr\_code\rangle$  **JAchar** xkanjiskip  $\langle mode \rangle$ 0, inhibit xkanjiskip 1, preonly xkanjiskip 2, postonly xkanjiskip 3, allow xkanjiskip pTEX \inhibitxspcode alxspmode = { $\langle chr\_code\rangle$ ,  $\langle mode \rangle$ } [\xspcode]  $\langle chr\_code \rangle$  **ALchar** xkanjiskip  $\langle mode \rangle$ 0, inhibit xkanjiskip 1, preonly xkanjiskip 2, postonly xkanjiskip 3, allow xkanjiskip jaxspmode alxspmode  $1/2$ autospacing= $\langle bool \rangle^*$  [\autospacing] autoxspacing= $\langle bool \rangle^*$  [\autoxspacing]

```
kanjiskip=\langle skip \rangle [\kanjiskip]
xkanjiskip=\langle skip \rangle [\xkanjiskip]
differentjfm =\langle mode \rangle^{\dagger} JFM
                                                                            2 JAchar
```

```
average
        both
        large
        small
jacharrange =\langle ranges\rangle^*kansujichar={\langle digit \rangle, \langle chr\_code \rangle} [\kansujichar]
```
## <span id="page-25-0"></span>7 その他のプリミティブ

<span id="page-25-1"></span> $7.1$ 

 $\mathrm{pT}\mathrm{E}\mathrm{X}$ 

\kuten \jis \euc \sjis \ucs \kansuji

## <span id="page-25-2"></span> $7.2$  \inhibitglue

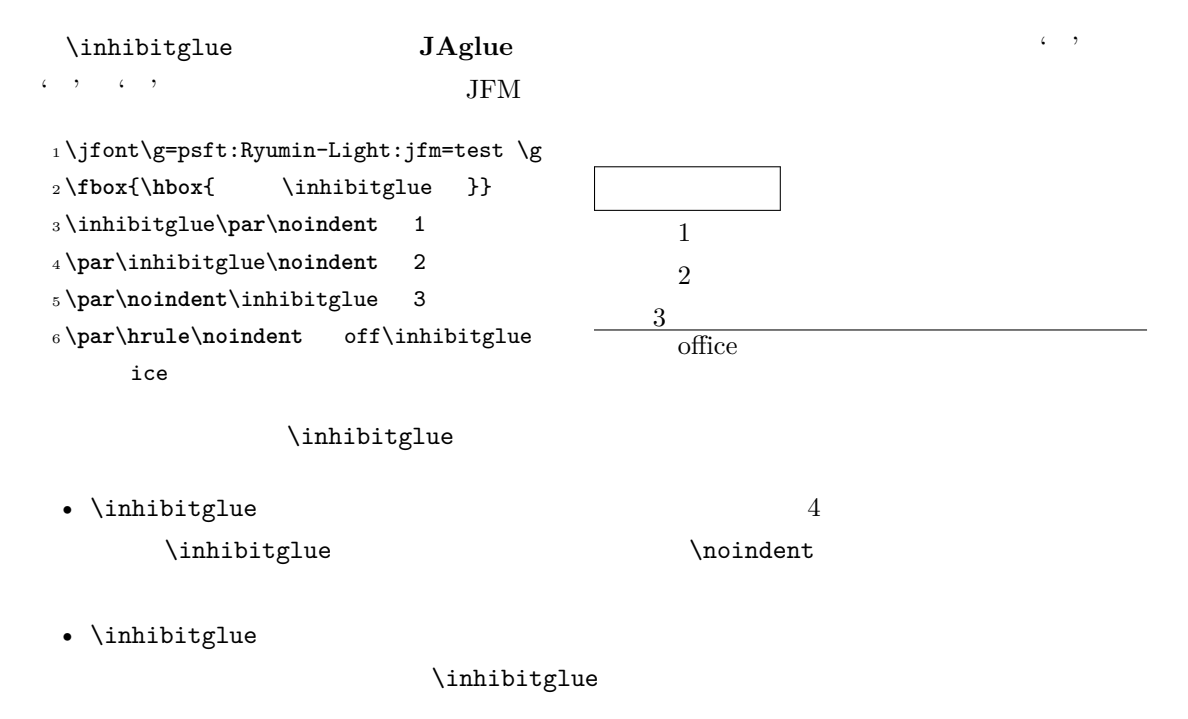

•  $\infty$  \inhibitglue

## <span id="page-26-0"></span>8 LAT<sub>F</sub> $\times$  2<sub>ε</sub>

<span id="page-26-1"></span>8.1 NFSS2

[2.4](#page-7-1) **https://defaulter.org/information** DLATEX-ja NFSS2 plfonts.dtx  $3.1$ 

\DeclareYokoKanjiEncoding{\*encoding*}}{\*text-settings*}}{\*math-settings*}} LuaT<sub>E</sub>X-ja NFSS2

 $OTI$  T1

\DeclareKanjiEncodingDefaults{\\text-settings\}}{\math-settings\} \DeclareKanjiSubstitution{ $\{encoding\}$ }{ $\{family\}$ { $\{series\}$ }{ $\{shape\}$ } \DeclareErrorKanjiFont{ $\{encoding\}$ }{ $\{family\}$ }{\series}}{\shape}}{\size}} 3 DeclareFontEncodingDefaults

\reDeclareMathAlphabet{h*unified-cmd*i}{h*al-cmd*i}{h*ja-cmd*i}

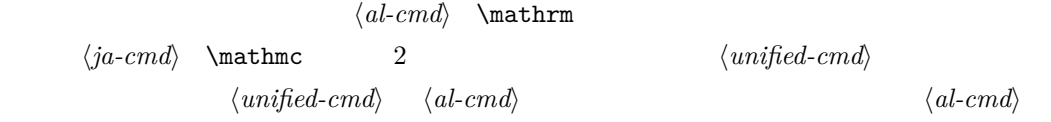

 $\langle unified-cmd\rangle{\{\langle arg\rangle\}} \longrightarrow (\langle al-cmd\rangle \quad 1 \qquad \rangle{\{\langle ja-cmd\rangle\}} \quad 1$  $\{\langle arg \rangle\}$ }

•  $\langle al-cmd\rangle$ ,  $\langle ja-cmd\rangle$  \reDeclareMathAlphabet  $\langle$ *unified-cmd* $\rangle$ •  $\langle al-cmd\rangle$ ,  $\langle ja-cmd\rangle$  \@mathrm @

\DeclareRelationFont{h*ja-encoding*i}{h*ja-family*i}{h*ja-series*i}{h*ja-shape*i}  $\{\langle al\text{-}encoding \rangle\}$  $\{\langle al\text{-}family \rangle\}$  $\{\langle al\text{-}series \rangle\}$  $\{\langle al\text{-}shape \rangle\}$ 

 $\overline{a}$ 

 $\frac{4}{3}$ 

\SetRelationFont

**\DeclareRelationFont** 

\DeclareRelationFont

\userelfont

<span id="page-27-2"></span><span id="page-27-1"></span><span id="page-27-0"></span> $\ldots$  \DeclareRelationFont  $\Set$ RelationFont  $\leftarrow$   $\setminus$   $\setminus$ \adjustbaseline … \fontfamily{ $\langle \text{family} \rangle$ }  $\text{LATEX } 2\varepsilon$  $\langle family \rangle$ •  $\langle ja\text{-}enc\rangle$  $\chi$  2  $\chi$  2  $\chi$  1  $\chi$  2  $\chi$  3  $\chi$  3  $\chi$  3  $\chi$  4  $\chi$  3  $\chi$  4  $\chi$  5  $\chi$  4  $\chi$  5  $\chi$  5  $\chi$  5  $\chi$  5  $\chi$  5  $\chi$  5  $\chi$  5  $\chi$  5  $\chi$  5  $\chi$  5  $\chi$  5  $\chi$  5  $\chi$  5  $\chi$  5  $\chi$  5  $\chi$  5  $\chi$  5  $\chi$  5  $\chi$  5  $\chi$ **–** エンコーディング h*ja-enc*i におけるファミリ h*fam*i が既に \DeclareKanjiFamily によって  $\langle enc \rangle$   $\langle ja\text{-}enc \rangle$  **.fd** •  $\langle al-enc \rangle$  $\langle family \rangle$   $\langle ja\text{-}enc \rangle$   $\langle al\text{-}enc \rangle$  $\rm IATEX$  $\langle family \rangle$  $\Set{SetRelationFont}$  $_1 \setminus \text{gtfamily}\{\}$  abc  $_2 \backslash \mathtt{SetRelationFont} \{JY3\} \{\mathtt{gt}\} \{\mathtt{m}\} \{\mathtt{O}T1\} \{\mathtt{Set}}$ pag}{m}{n} <sup>3</sup> \userelfont\**selectfont**{}あいう abc abc abc 8.2 9 拡張 9.1 luatexja-fontspec.sty [3.2](#page-9-0) fontspec fontspec 'font feature' 'font feature'  $CID=\langle name\rangle$  $JFM=\langle name\rangle$  $JFM-var=\langle name\rangle$  $3 \quad \text{ifont} \quad \text{cid, ifm, ifmvar}$  $\text{CID}$  NoEmbed  $5.1$  $5.2$ 

<span id="page-28-0"></span>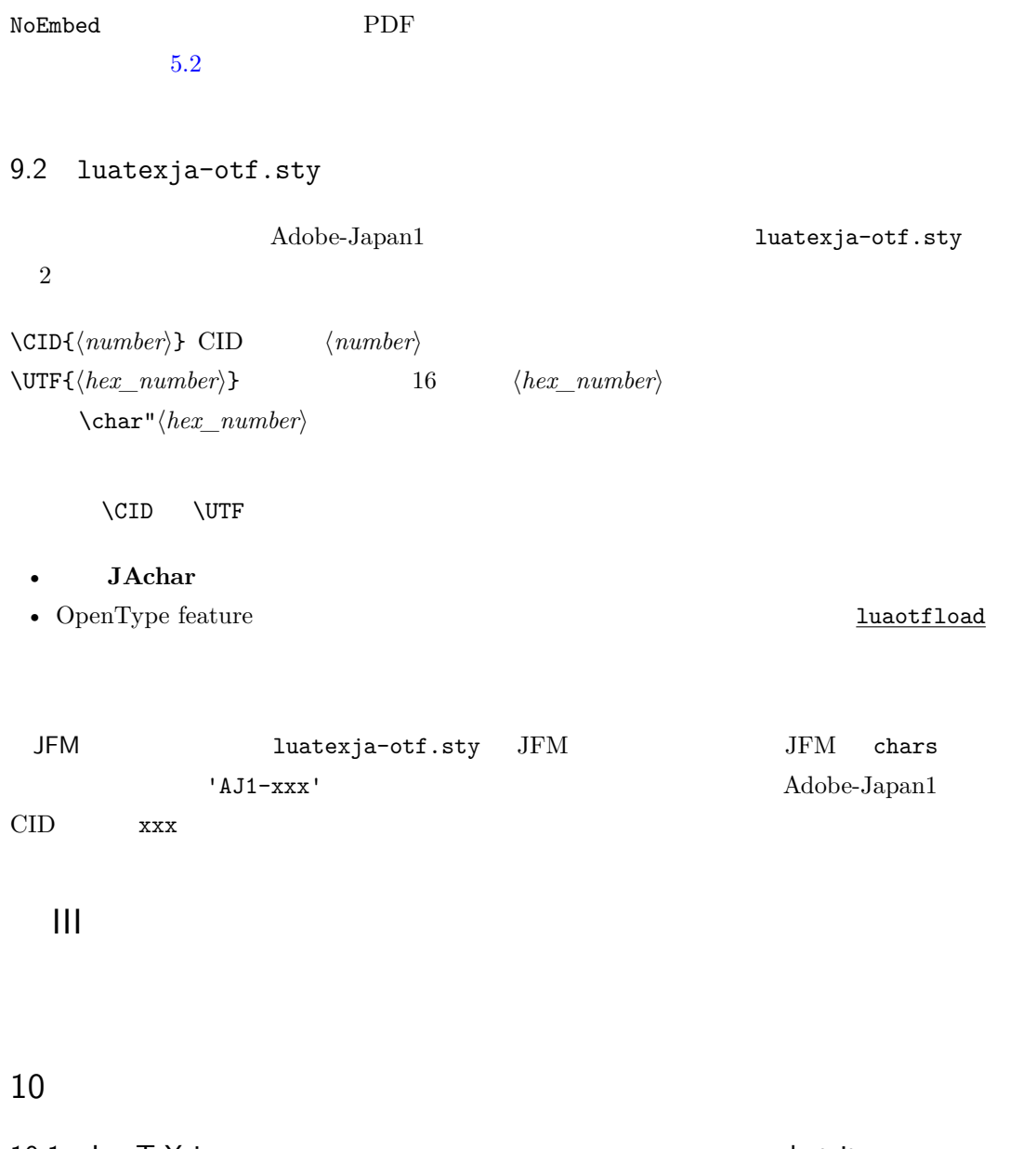

<span id="page-28-3"></span><span id="page-28-2"></span><span id="page-28-1"></span>10.1 LuaTEX-ja  $\mu$ LuaT<sub>E</sub>X-ja (dimension) (attribute)  $\label{eq:Q} \verb|\jQ (dimension) \verb|\jQ 1 Q = 0.25 mm (Q)$  $\chi jH$  (dimension)  $0.25 \text{ mm}$  $\iint$   $\iint$  $\Upsilon$ tj@zw (dimension) \ltj@zh (dimension)  $\setminus j$ fam (attribute)  $\lambda$ ltj@curjfnt (attribute) \ltj@charclass (attribute) *glyph\_node* \ltj@yablshift (attribute)  $(2^{-16} \text{ pt})$ 

\ltj@ykblshift (attribute)  $(2^{-16} \text{ pt})$ \ltj@autospc (attribute) kanjiskip \ltj@autoxspc (attribute) xkanjiskip \ltj@icflag (attribute) *italic* (1)  $(\setminus / )$ xkanjiskip packed (2) kinsoku (3)  $(kinsoku)$ from\_jfm $(4)$  JFM  $line\_end$  (5) kanji\_skip (6) kanjiskip xkanji\_skip (7) xkanjiskip processed  $(8)$  LuaT<sub>E</sub>X-ja ic\_processed (9)  $boxbdd(15)$  $\text{ltj@kcati}$  (attribute) i 7 7 **JAchar**  $\label{eq:1} \text{LuaT} \text{E}\text{X}-\text{j} \text{a} \qquad \qquad \text{whatsit}$  $\texttt{type} \quad 100$  user\_id  $30111$  \inhibitglue  $value$ 30112 LuaT<sub>E</sub>X-ja value 30113 <u>luaotfload</u> 20113 luaotfload 20113 luaotfload 20113 luaotfload 2011  $\mathtt{user\_id}$ luaotfload  $'glyph\_node'$  user\_id luatexja-otf 30114 Nodes for indicating beginning of a paragraph. A paragraph which is started by \item in list-like environments has a horizontal box for its label before the actual contents. So … whatsit **JAglue** 10.2 LuaTEX-ja LuaTEX-ja  $\text{LuaT}$ X-ja  $\text{LuaT}$ 

<span id="page-29-0"></span>くちには、その理由を開いている.その理由を開いている.その理由を開いている.その理由を開いている.その理由を開いている.その理由を開いている.その理由を開いている.

```
1 \backslashltjsetparameter{kanjiskip=0pt}
    .%
2 \setbox0=\hbox{\ltjsetparameter{
    kanjiskip=5pt} }
3 \box0. \par
                               ふがふが. ほ げ ほ げ. ぴよぴよ
 6.2 \blacksquare\bm{{\sf kanjiskip}}\quad \quad \  \  \, 5\,{\sf pt} \quad \quad \quad \quad \quad \quad \  \  \, {\sf LuaT} \\ {\sf EX}5pt' tex/packaging.w
   LuaT<sub>EX</sub>
void package(int c)
{
  scaled h; /* height of box */halfword p; /* first node in a box */scaled d; /* max depth */int grp;
  grp = cur_group;
  d = box_max_depth;unsave();
  save_ptr - = 4;
  if (cur_list.mode_field == -hmode) {
     cur_box = filtered_hpack(cur_list.head_field,
                      cur_list.tail_field, saved_value(1),
                      saved_level(1), grp, saved_level(2));
     subtype(cur_box) = HLIST_SUBTYPE_HBOX;
unsave filtered_hpack hpack_filter
15pt' unsave
    hpack_filter
\rm Dev\text{-}luates *52\qquad \qquad \textrm{TeV} \qquad \qquad \textrm{htj@Stack}\lambdaltj@@group@level T_{\text{F}}X
         charprop_stack_table
  {\tt charprop\_stack\_table[i]} \hspace{2cm} i\ltjsetparameter
 \rm LuaT<sub>E</sub>X-ja \rm EuCtype, subtype, value 44 \ (user\_defined),30112 whatsit \blacksquarestack flag
s and T_{\text{E}}X is the system of t• blue a stack flag stack flag
```

```
*5 [Dev-luatex] tex.currentgrouplevel: Jonathan Sauer 2008/8/19
```
 $\overline{s}$ 

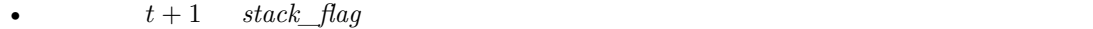

 $s+1$ 

•  $stack_{\_}$ flag  $t + 1$ 

 $\overline{\mathcal{S}}$ 

\ltj@@stack \ltj@@group@level

 $\qquad$ 

 $\label{thm:1} $$\direct1ua\text{text}.globaldefs=0\$ 

<span id="page-31-0"></span> $11$   $\ldots$   $\ldots$   $\ldots$ 

<span id="page-31-1"></span>11.1  $:\text{pT}_{\cancel{E}}X$ 

 $\textrm{TEX}$ 

 $\mathrm{pT}\mathrm{E}\mathrm{X}$ 

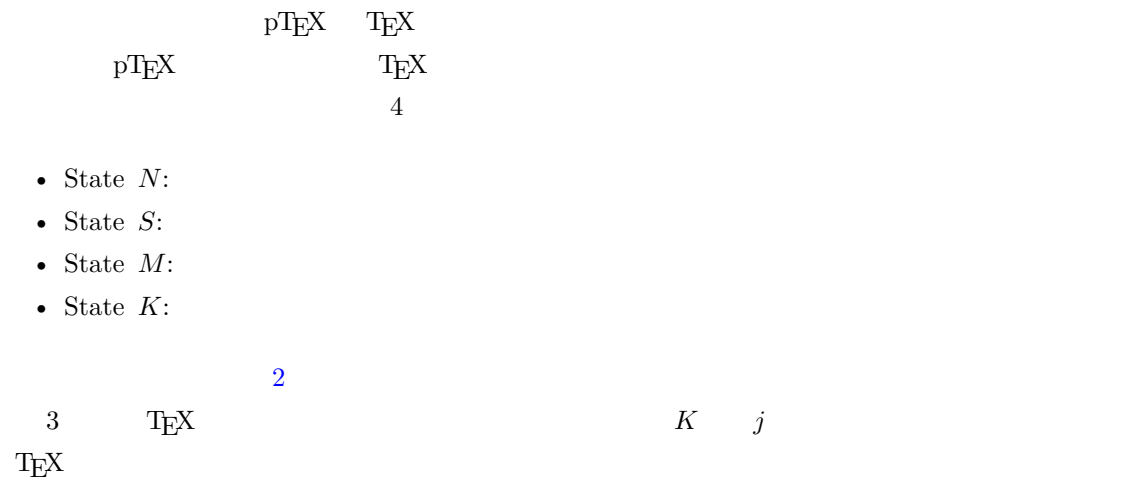

<span id="page-31-2"></span>11.2 LuaTEX-ja

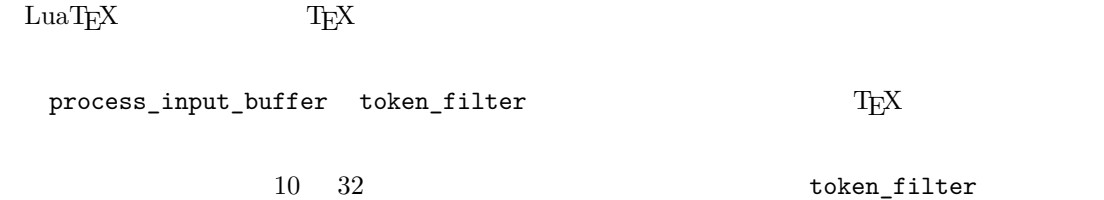

 $\label{eq:3.1} \texttt{process\_input\_buffer} \qquad \qquad \texttt{LuaTEX}$ 

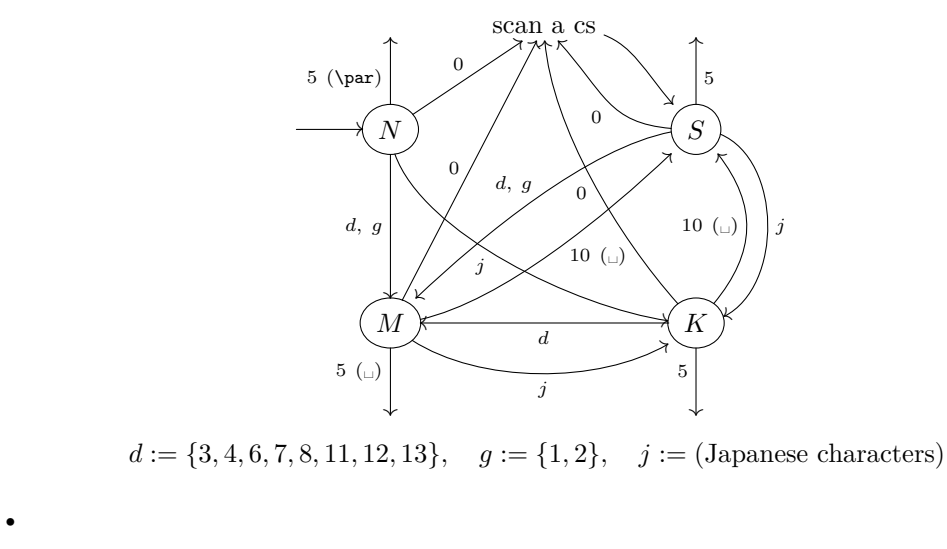

•  $9 \t 14$  15

<span id="page-32-0"></span>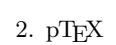

```
LuaTEX-ja
```
 $\overline{3}$ LuaT<sub>E</sub>X-ja U+FFFFF  $*6$ 

1. \endlinechar  $*7$  5 (end-of-line) 2. U+FFFFF 14 (comment)  $3.$ 

 $(\text{any char})^*(\text{JAchar}) (\{\text{catcode} = 1\} \cup {\text{catcode} = 2})^*$ 

```
\mathrm{pT}\mathrm{EX}
```
 $\texttt{verbatim}$ 

```
_1 \backslash \texttt{ltjsetparameter\{autox spacing=False\}}2 \ltjsetparameter{jacharrange={-6}}x
_3y\ltjsetparameter{jacharrange={+6}}z
4 u
                                           xyz u
\mathrm{pT} \mathrm{EX} \qquad \qquad \text{ x } \mathrm{yz} u
```
• 2  $\sim$  2

<span id="page-32-2"></span><span id="page-32-1"></span> $^{*6}$   $~~$  LuaTeX-ja  $\,$  $*7$  and  $13$ 

• 3  $\overline{\phantom{a}}$ 

#### $\lambda$ ltjsetparameter

<span id="page-33-2"></span><span id="page-33-1"></span><span id="page-33-0"></span>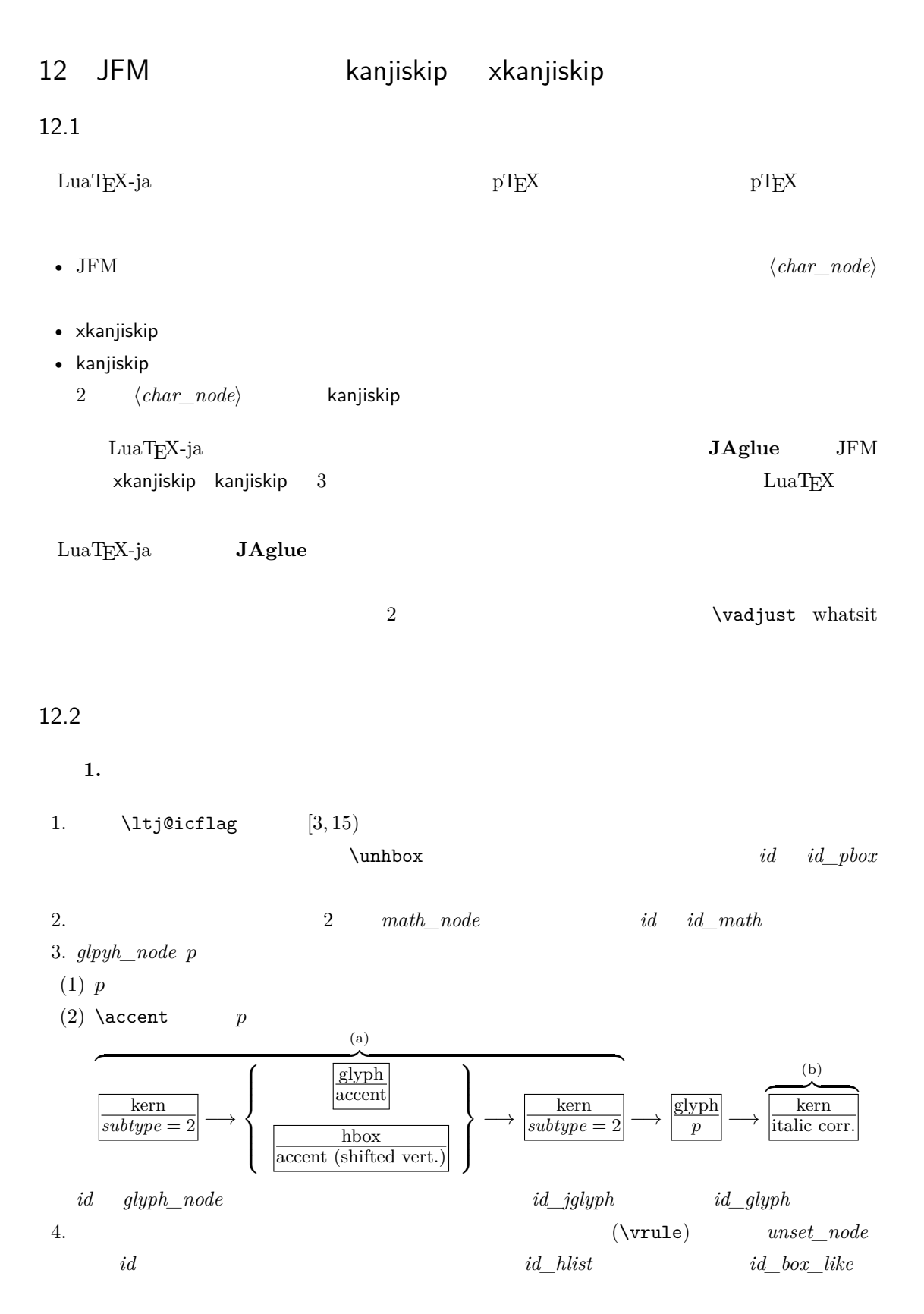

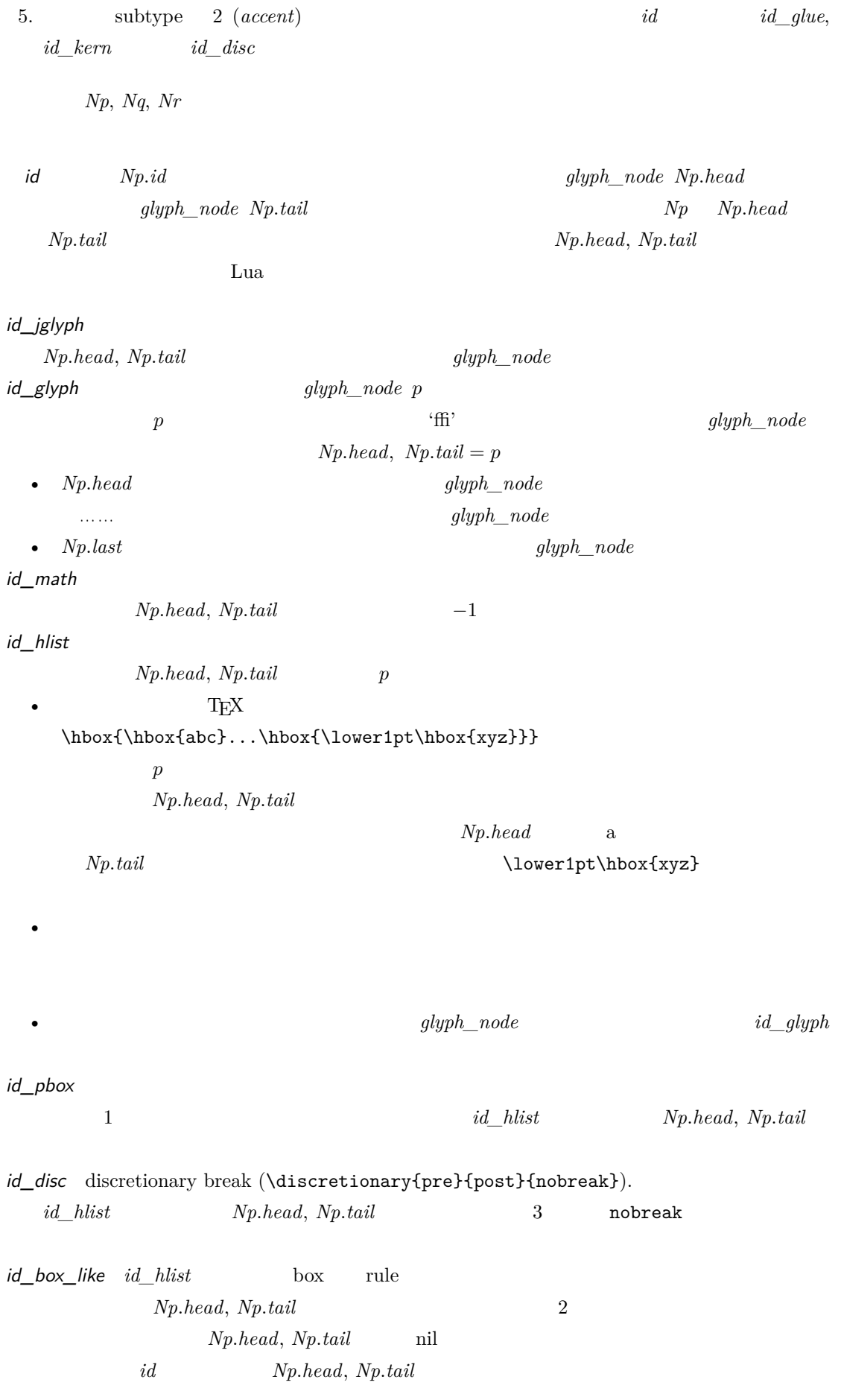

 $JFM$   $id$ 

 $\overline{2}$ 

 $Np$ 

 $head$  *last* 

**A** *id\_jglyph id id\_pbox*  $Np(head$  **JAchar**  $\mathsf B$  and  $\mathsf A$ JFM **Xkanjiskip**, kanjiskip  $id$   $id$ *\_hlist*  $id$ *\_disc*  $Np(head$  **JAchar**  $3$ •  $id$   $id$   $jdyph$ •  $id$   $id$   $md$ • *id id\_pbox id\_hlist id\_disc Np.head* **ALchar** box  $2$ •  $id$   $id\_pbox$   $id\_hlist$   $id\_disc$   $Np.head$   $glyph\_node$ •  $id$   $id$   $box$ *like* 

<span id="page-35-0"></span>12.3

 $Np$ 

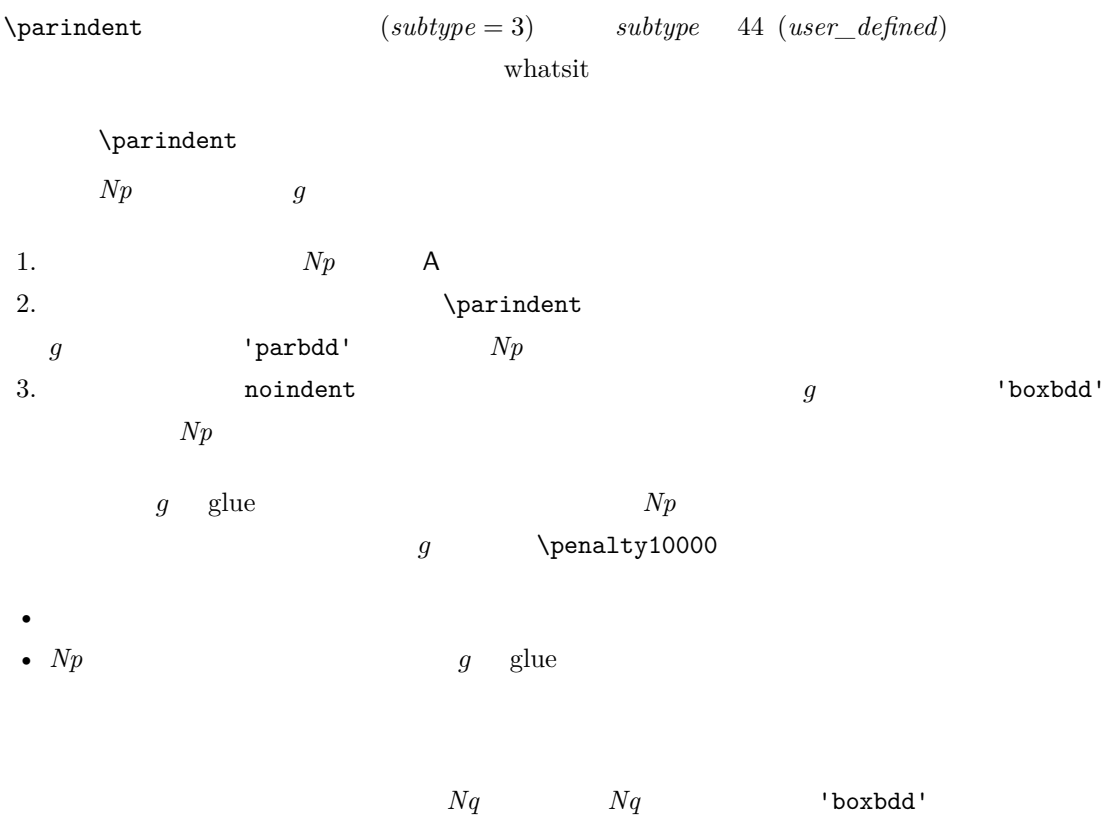

 $Nq$ 

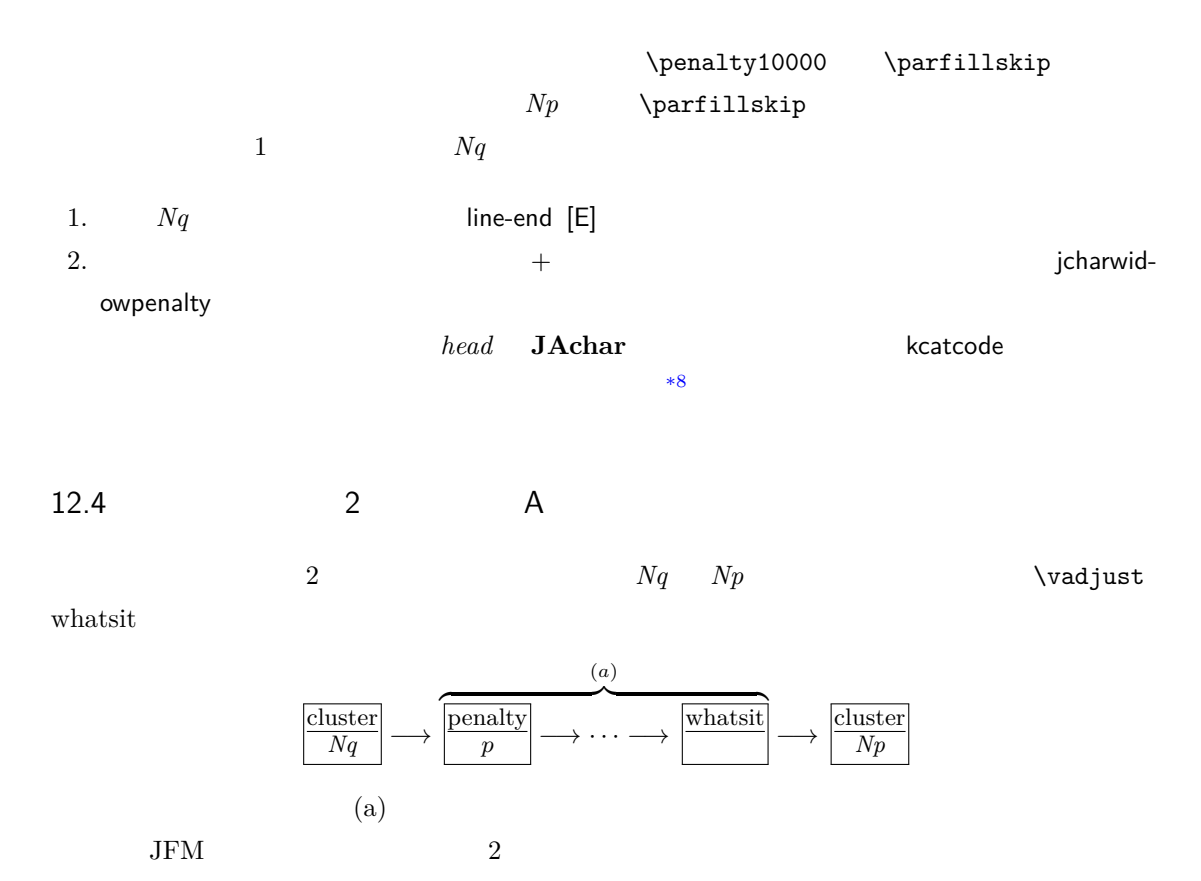

<span id="page-36-0"></span>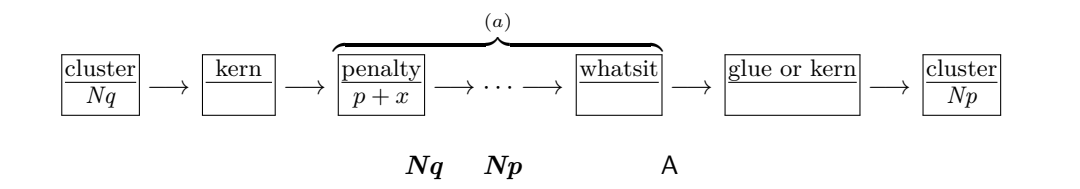

 $\overline{a}$ 

JFM [M] JFM kanjiskip 1. \inhibitglue \inhibitglue whatsit kanjiskip 2.  $Nq$   $Np$   $JFM$   $jfmvar$  $JFM$ 3. 1. 2.  $Nq \quad Np \quad \text{JFM/jfmvar}/$  $gb := (Nq$  'diffmet'  $qa := ($  'diffmet'  $Np$  ()  $ga := ($  diffmet'  $Np$  $JFM$ *ga gb* 3 and the 200 and the 200 and the 200 and the 200 and the 200 and the 200 and 200 and 200 and 200 and 200 and 200 and 200 and 200 and 200 and 200 and 200 and 200 and 200 and 200 and 200 and 200 and 200 and 200 and  $ga$   $gb$   $*9$  $^{*8}$  kcatcode **JAchar JAchar** examples the state of the state of the state of the state of the state of the state of the state of the state of the state of the state of the state of the state of the state of the state jcharwidowpenalty

<span id="page-36-2"></span><span id="page-36-1"></span> $*9$  differentjfm

<span id="page-37-0"></span>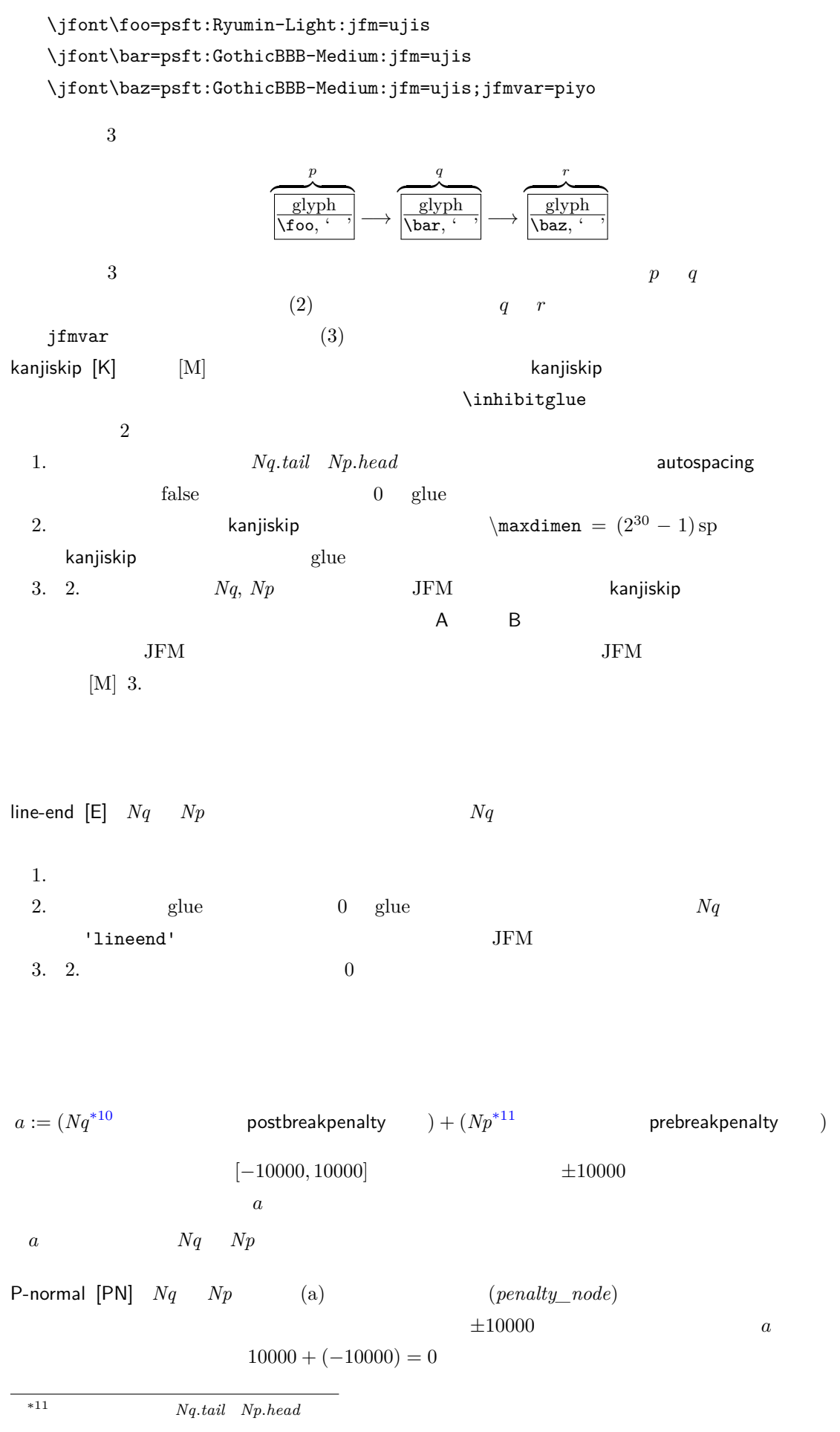

<span id="page-38-1"></span>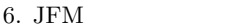

<span id="page-38-0"></span>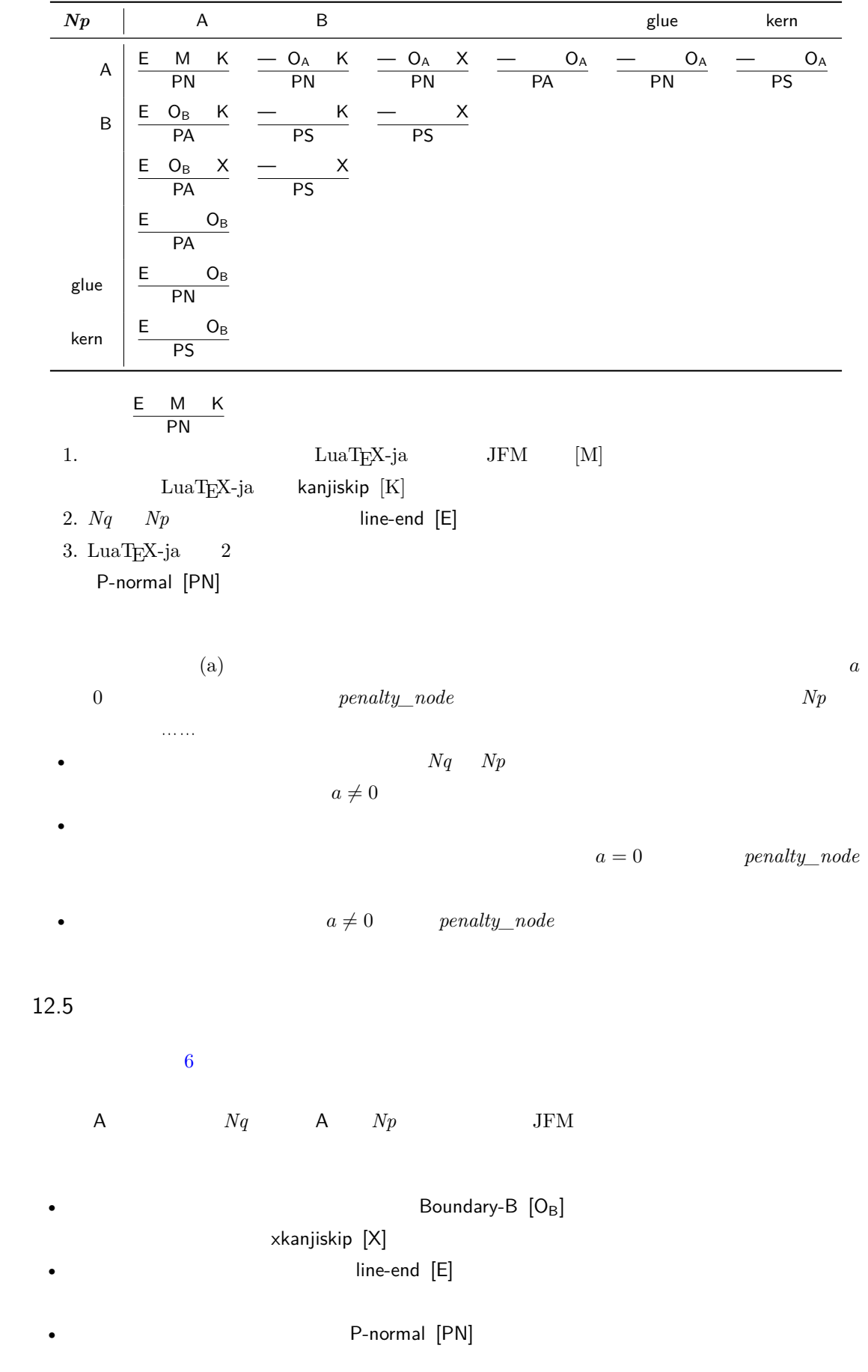

JFM-origin [M]

1.  $\infty$   $\infty$ 2.  $Nq$  'jcharbdd' xkanjiskip  $[X]$  anjiskip  $[K]$  <br/>kanjiskip  $[K]$  xkanjiskip  $[X]$ \inhibitglue 1.  $\alpha$  xkanjiskip  $0$  glue • The contraction of the contraction of the contraction of the contraction of the contraction of the contraction of the contraction of the contraction of the contraction of the contraction of the contraction of the contrac false • *Nq*  $\overline{Nq}$  xkanjiskip  $j$ axspmode (or alxspmode)  $2$ • *Np*  $\sim$  *Np* jaxspmode (or alxspmode). 2.  $xkanjiskip \longrightarrow \max\dim e = (2^{30} - 1)sp$ xkanjiskip glue 3. 2.  $Nq, Np \qquad A/D$  B  $JFM$ xkanjiskip  $A \t Nq \t Np \t A \t JFM$  $A$  Boundary-A  $[O_A]$ Boundary-A [OA] xkanjiskip [X] •  $Nq$ P-normal [PN] Boundary-A [OA] JFM-origin [M] 1.  $\infty$  /inhibitglue whatsit 2.  $\blacksquare$   $\blacksquare$  $A$  and  $Nq$  and  $Np$  $JFM$ Boundary-B [OB] line-end [E]

<span id="page-40-1"></span><span id="page-40-0"></span>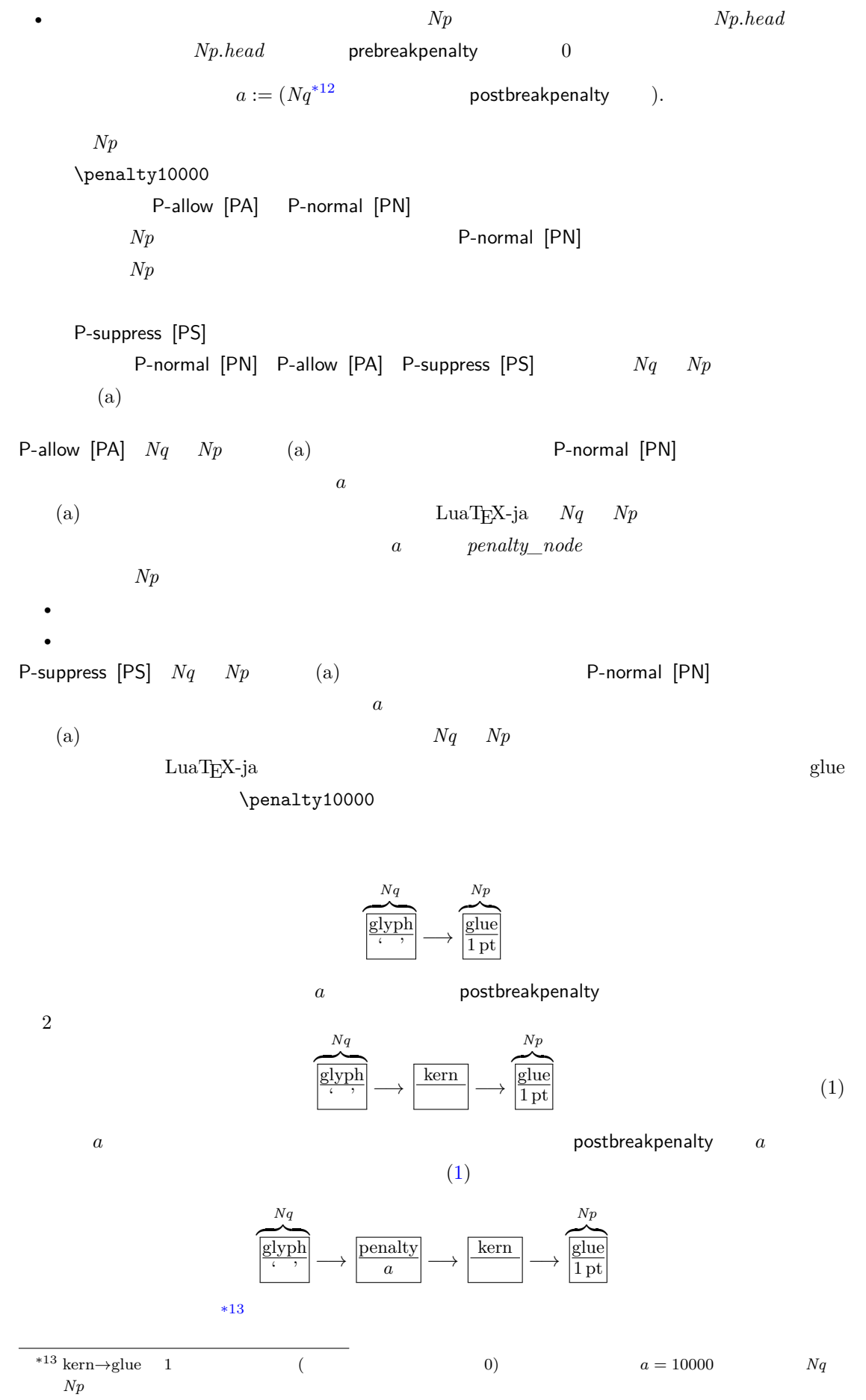

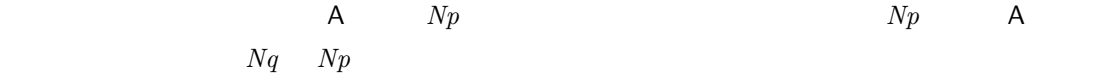

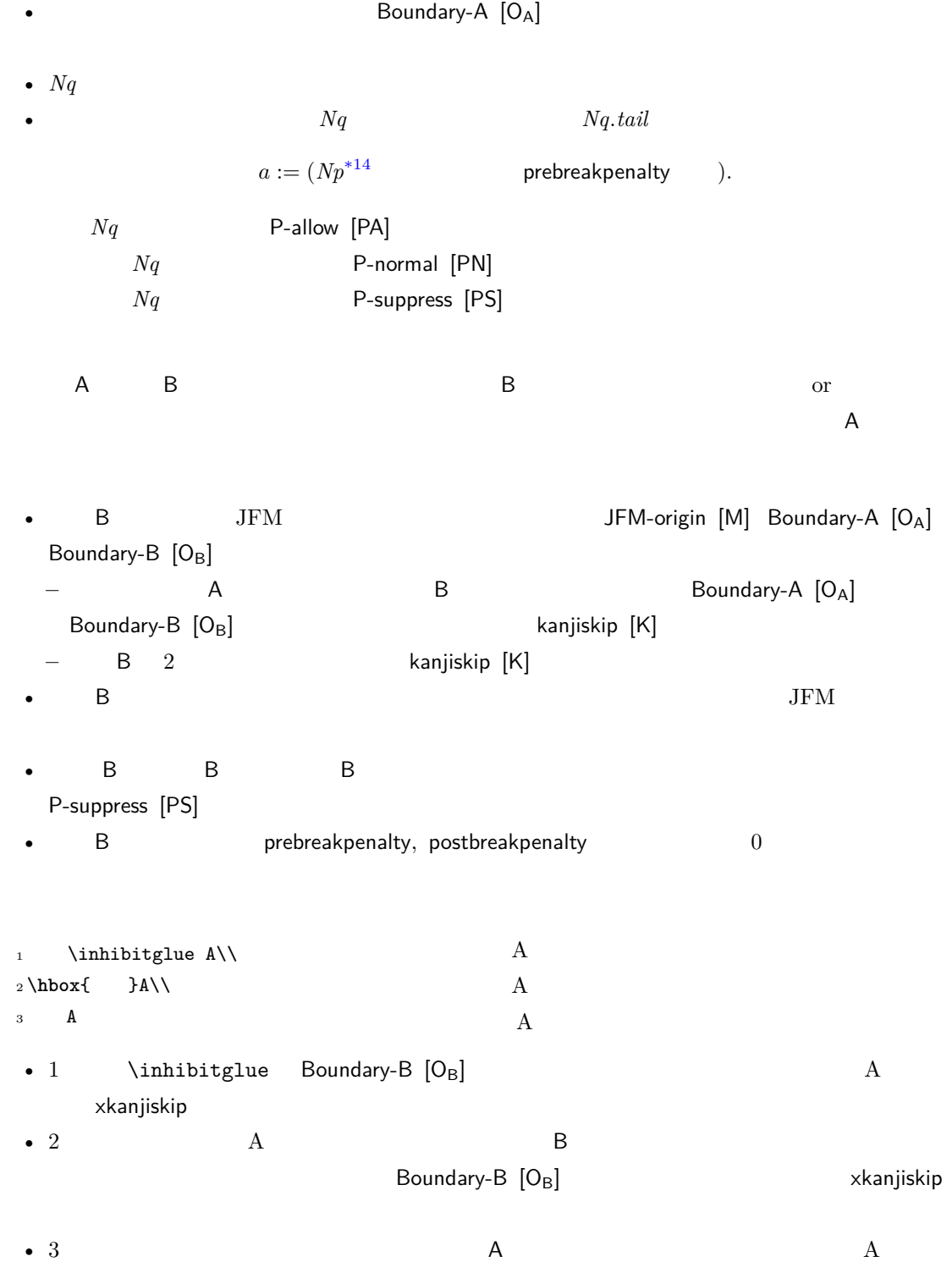

Boundary-B  $[O_B]$ 

## <span id="page-42-1"></span><span id="page-42-0"></span>13 psft

[1] Victor Eijkhout, *TEX by Topic, A TEXnician's Reference*, Addison-Wesley, 1992.

## <span id="page-43-0"></span>A Package versions used in this document

This document was typeset using the following packages:

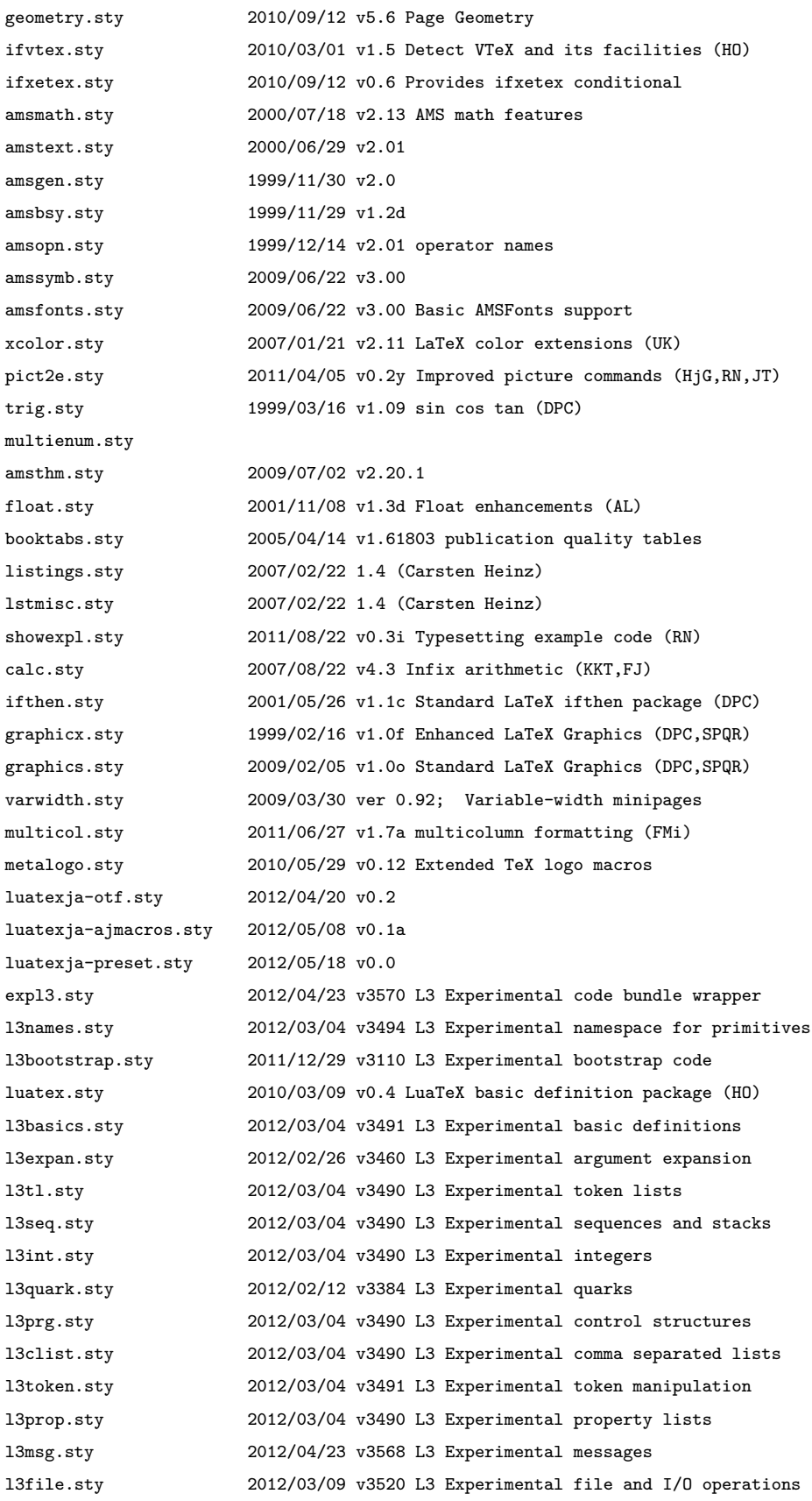

<span id="page-44-0"></span>l3skip.sty 2012/03/05 v3499 L3 Experimental dimensions and skips l3keys.sty 2012/03/03 v3487 L3 Experimental key-value interfaces l3fp.sty 2012/03/04 v3490 L3 Experimental floating-point operations l3box.sty 2012/03/04 v3490 L3 Experimental boxes l3coffins.sty 2012/03/03 v3482 L3 Experimental coffin code layer l3color.sty 2011/09/07 v2776 L3 Experimental colour support l3luatex.sty 2012/02/09 v3355 L3 Experimental LuaTeX-specific functions luatexja-fontspec.sty 2011/09/23 v0.2 fontspec.sty 2012/05/06 v2.2b Advanced font selection for XeLaTeX/LuaLaTeX xparse.sty 2012/04/23 v3570 L3 Experimental document command parser fontspec-patches.sty 2012/05/06 v2.2b Advanced font selection for XeLaTeX/LuaLaTeX fixltx2e.sty 2006/09/13 v1.1m fixes to LaTeX fontspec-luatex.sty 2012/05/06 v2.2b Advanced font selection for XeLaTeX/LuaLaTeX fontenc.sty xunicode.sty 2011/09/09 v0.981 provides access to latin accents and many other characters in Unicode lower plane hyperref.sty 2012/05/13 v6.82q Hypertext links for LaTeX hobsub-hyperref.sty 2012/04/25 v1.12 Bundle oberdiek, subset hyperref (HO) hobsub-generic.sty 2012/04/25 v1.12 Bundle oberdiek, subset generic (HO) hobsub.sty 2012/04/25 v1.12 Construct package bundles (HO) intcalc.sty 2007/09/27 v1.1 Expandable calculations with integers (HO) etexcmds.sty 2011/02/16 v1.5 Avoid name clashes with e-TeX commands (HO) kvsetkeys.sty 2012/04/25 v1.16 Key value parser (HO) kvdefinekeys.sty 2011/04/07 v1.3 Define keys (HO) pdfescape.sty 2011/11/25 v1.13 Implements pdfTeX's escape features (HO) bigintcalc.sty 2012/04/08 v1.3 Expandable calculations on big integers (HO) bitset.sty 2011/01/30 v1.1 Handle bit-vector datatype (HO) uniquecounter.sty 2011/01/30 v1.2 Provide unlimited unique counter (HO) letltxmacro.sty 2010/09/02 v1.4 Let assignment for LaTeX macros (HO) hopatch.sty 2011/06/24 v1.1 Wrapper for package hooks (HO) xcolor-patch.sty 2011/01/30 xcolor patch atveryend.sty 2011/06/30 v1.8 Hooks at the very end of document (HO) atbegshi.sty 2011/10/05 v1.16 At begin shipout hook (HO) refcount.sty 2011/10/16 v3.4 Data extraction from label references (HO) hycolor.sty 2011/01/30 v1.7 Color options for hyperref/bookmark (HO) kvoptions.sty 2011/06/30 v3.11 Key value format for package options (HO) url.sty 2006/04/12 ver 3.3 Verb mode for urls, etc. rerunfilecheck.sty 2011/04/15 v1.7 Rerun checks for auxiliary files (HO) xy.sty 2011/05/27 Xy-pic version 3.8.6 lltjp-xunicode.sty 2012/04/18 Patch to xunicode for LuaLaTeX-ja lltjp-listings.sty 2012/02/02 0.51 epstopdf-base.sty 2010/02/09 v2.5 Base part for package epstopdf grfext.sty 2010/08/19 v1.1 Manage graphics extensions (HO) nameref.sty 2010/04/30 v2.40 Cross-referencing by name of section gettitlestring.sty 2010/12/03 v1.4 Cleanup title references (HO) lstlang1.sty 2004/09/05 1.3 listings language file lstlang2.sty 2004/09/05 1.3 listings language file lstlang3.sty 2004/09/05 1.3 listings language file